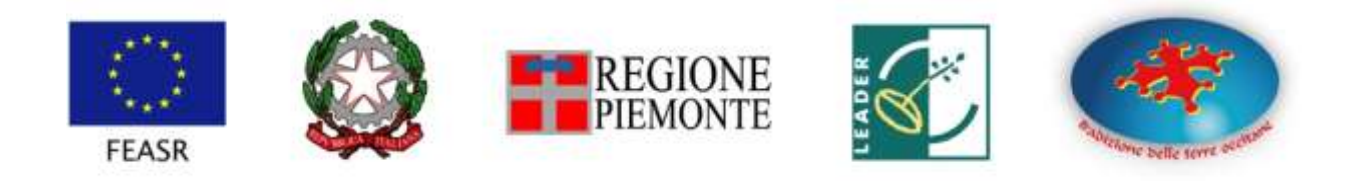

# **FEASR – FONDO EUROPEO AGRICOLO PER LO SVILUPPO RURALE**

**Programma di Sviluppo Rurale 2014-2020**

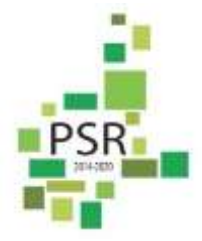

**www.tradizioneterreoccitane.com**

**[www.regione.piemonte.it/svilupporurale](http://www.regione.piemonte.it/svilupporurale)**

# **GAL TRADIZIONE DELLE TERRE OCCITANE**

*PROGRAMMA DI SVILUPPO LOCALE* **(PSL)**

**"BOLIGAR (muoversi) AGRADAR (piacere) ENCHANTAR (attrarre). UN TERRITORIO CHE SI MUOVE. UN TERRITORIO CHE ATTRAE. LE VALLI OCCITANE CUNEESI"**

*AMBITO TEMATICO*

**SVILUPPO E INNOVAZIONE DELLE FILIERE E DEI SISTEMI PRODUTTIVI LOCALI**

# **BANDO PUBBLICO PER IL SOSTEGNO AGLI INVESTIMENTI NEL SETTORE FORESTALE**

**MISURA 19 \_SOTTOMISURA 19.2**

**OPERAZIONE 8.6.1 INVESTIMENTI PER INCREMENTARE IL POTENZIALE ECONOMICO DELLE FORESTE E DEI PRODOTTI FORESTALI**

**Bando 05/2019 Apertura Bando 17.06.2019 / Scadenza Bando 20.09.2019 h 12,00**

## **SOMMARIO**

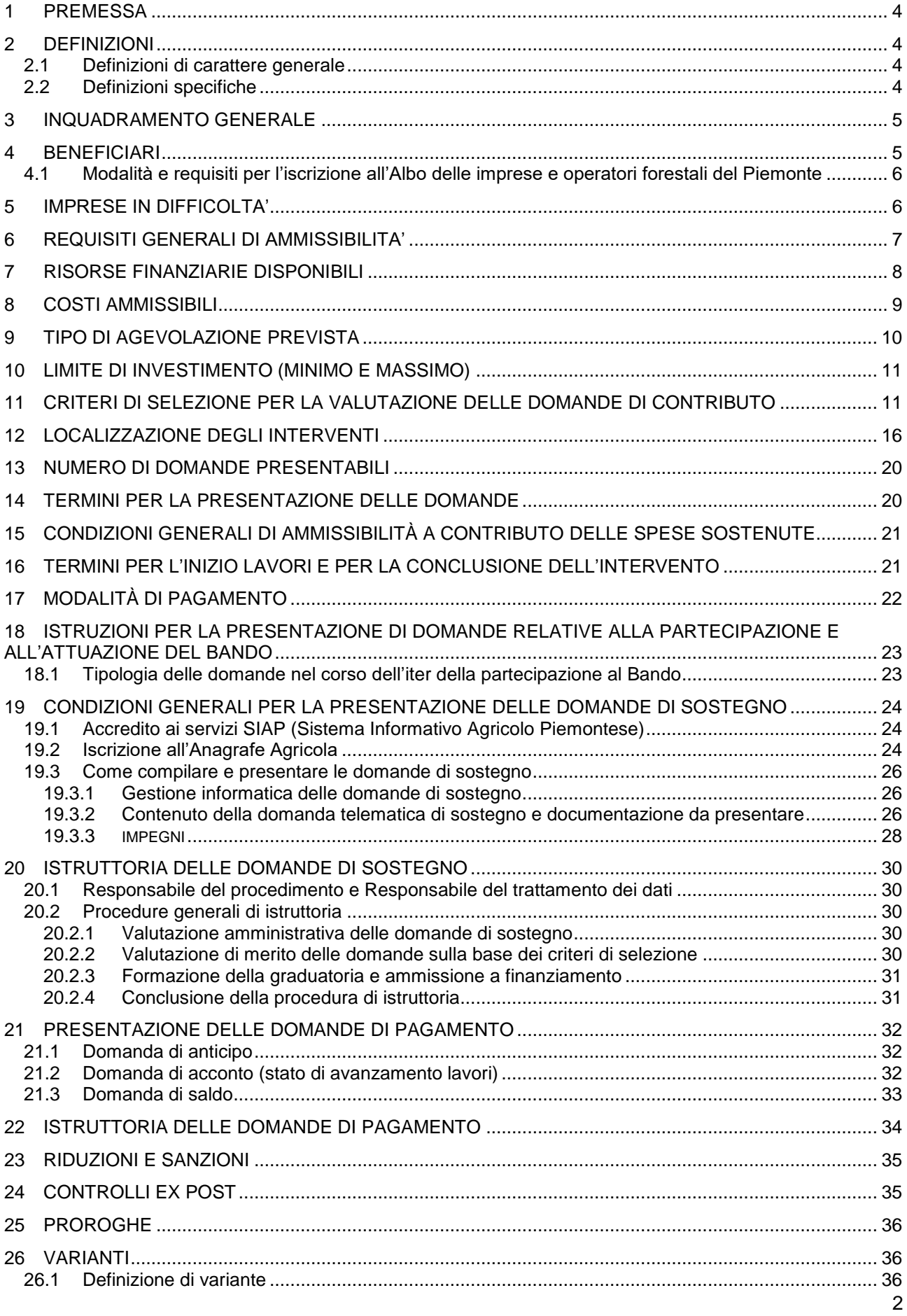

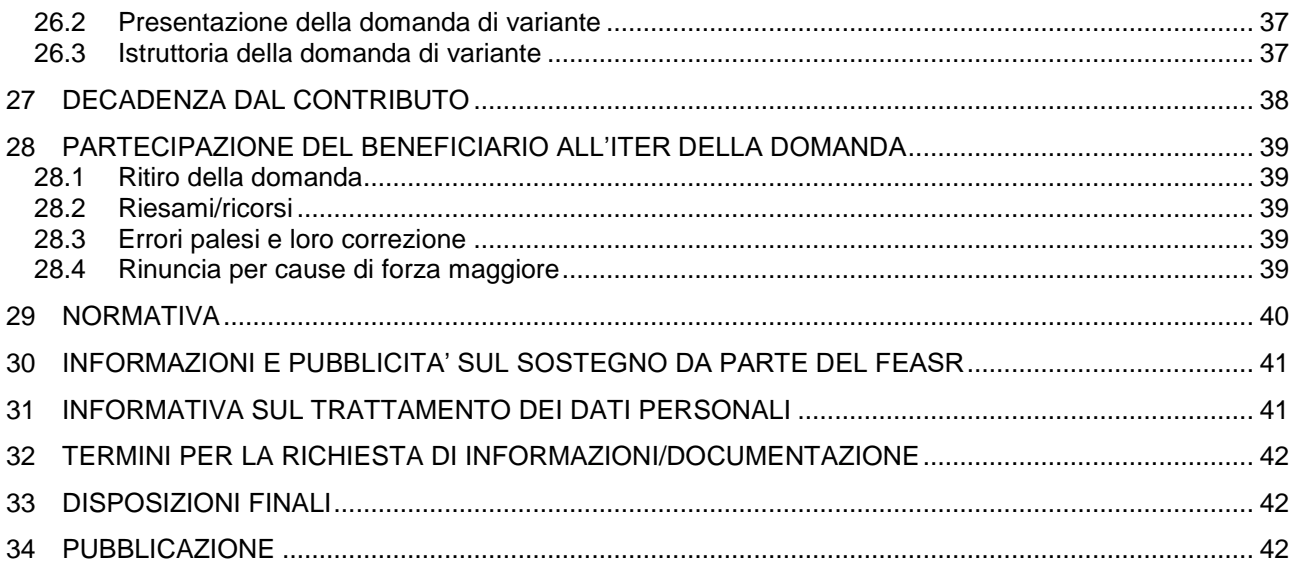

# **I PARTE**

# **INDICAZIONI GENERALI**

#### **1 PREMESSA**

<span id="page-3-0"></span>Il presente Bando è finalizzato a sostenere l'aumento del valore aggiunto delle produzioni forestali, mediante **l'erogazione di contributi per l'acquisto di macchinari e attrezzature specifiche per l'abbattimento, l'esbosco, la raccolta e le lavorazioni preindustriali del legname**.

Il GAL intende pertanto favorire la produzione locale di legname da opera destinato all'edilizia tradizionale e l'integrazione di tale produzione con le imprese artigianali locali di lavorazione del legno (per serramenti, mobili e suppellettili, complementi d'arredo, ecc.) e inoltre, attraverso le azioni ammissibili in questa operazione, le attività di recupero paesaggistico e ambientale delle superfici montane, anche in correlazione con l'attuazione dell'Operazione 4.3.11.

Saranno anche oggetto di intervento la produzione di cippato e di legna da ardere, attività che consentiranno di rispondere all'accresciuta domanda di combustibile legnoso. Tale comparto rappresenta una domanda potenziale inevasa di biomassa legnosa per riscaldamento, il che determina la garanzia di collocamento della produzione che si intende sostenere.

# <span id="page-3-1"></span>**2 DEFINIZIONI**

#### **2.1 Definizioni di carattere generale**

- <span id="page-3-2"></span>- **Piccola impresa:** impresa che occupa meno di 50 persone e realizza un fatturato annuo e/o un totale di bilancio annuo non superiori a 10 milioni di EURO (art. 2 comma 2 dell'Allegato I del Reg. UE 702/2014).
- **Microimpresa:** impresa che occupa meno di 10 persone e realizza un fatturato annuo e/o un totale di bilancio annuo non superiore a 2 milioni di EURO (art. 2 comma 3 dell'Allegato I del Reg. UE 702/2014).
- **Giovane imprenditore:** una persona di età inferiore a 41 anni al momento della presentazione della domanda oppure una società nella quale oltre il 50% dei soci (del capitale sociale detenuto nel caso di società di capitali) sia costituito da giovani di età inferiore ai 41 anni al momento di presentazione della domanda.

# **2.2 Definizioni specifiche**

- <span id="page-3-3"></span>- **Innovazione di processo:** l'applicazione di un metodo di produzione o di distribuzione nuovo o sensibilmente migliorato, inclusi cambiamenti significativi nelle tecniche, nelle attrezzature o nel software (sono esclusi i cambiamenti o i miglioramenti minori, l'aumento delle capacità di produzione o di servizio ottenuti con l'aggiunta di sistemi di fabbricazione o di sistemi logistici che sono molto simili a quelli già in uso, la cessazione dell'utilizzazione di un processo, la mera sostituzione o estensione di beni strumentali, i cambiamenti derivanti unicamente da variazioni del prezzo dei fattori, la produzione personalizzata, l'adattamento ai mercati locali, le consuete modifiche stagionali e altri cambiamenti ciclici nonché il commercio di prodotti nuovi o sensibilmente migliorati).
- **Innovazione organizzativa:** la realizzazione di un nuovo metodo organizzativo nelle pratiche commerciali di un'impresa, nell'organizzazione del luogo di lavoro o nelle relazioni esterne dell'impresa (sono esclusi i cambiamenti che si basano su metodi organizzativi già utilizzati nell'impresa, i cambiamenti nella strategia di gestione, le fusioni e le acquisizioni, la cessazione

dell'utilizzazione di un processo, la mera sostituzione o estensione di beni strumentali, i cambiamenti derivanti unicamente da variazioni del prezzo dei fattori, la produzione personalizzata, l'adattamento ai mercati locali, le periodiche modifiche stagionali e altri cambiamenti ciclici nonché il commercio di prodotti nuovi o sensibilmente migliorati).

- **Innovazione sociale:** nuove soluzioni - prodotti, servizi, modelli, mercati, processi, ecc.- che simultaneamente rispondono a un bisogno sociale più efficacemente di una soluzione già esistente e portano a nuove o rafforzate capacità, relazioni e a un miglior uso delle risorse, rispondendo ai bisogni della società e al contempo rafforzandone la capacità di azione.

# **3 INQUADRAMENTO GENERALE**

<span id="page-4-0"></span>Il Programma di Sviluppo Locale (PSL) del GAL "Tradizione delle Terre Occitane", intitolato *"***Boligar (muoversi) Agradar (piacere) Enchantar (attrarre). Un territorio che si muove. Un territorio che attrae. Le Valli Occitane Cuneesi***",* è stato approvato dalla Regione Piemonte con Det. N° 2987 del 27/10/2016 nell'ambito della Misura 19 del PSR 2014-2020 e, a seguito di alcuni perfezionamenti, in data 27/04/2017. Il PSL è consultabile nel sito del GAL **www.tradizioneterreoccitane.com.**

Il PSL comprende, come ambito tematico principale, il "Turismo sostenibile", a cui si affiancano due ulteriori ambiti tematici considerati "complementari". Uno di questi è denominato **"Sviluppo e innovazione delle filiere e dei sistemi produttivi locali"** e verrà attuato attraverso il presente Bando, oltre che mediante altre iniziative (sia a Bando semplice che a Bando integrato).

L'obiettivo è quello di favorire la sostenibilità delle attività economiche e delle produzioni identitarie attraverso il potenziamento delle opportunità di incremento della sostenibilità economica, gestionale e produttiva delle aziende del territorio.

In particolare, si intende sostenere le azioni e le produzioni che rivestono un forte potenziale di sviluppo del territorio in termini turistici, così da contribuire in maniera concreta al raggiungimento degli obiettivi strategici generali definiti dal GAL nel proprio PSL.

La caratterizzazione del territorio, che vede una forte presenza di aree boscate e una grande tradizione legata alle lavorazioni dei prodotti forestali, ha indotto il GAL a perseguire una strategia di valorizzazione di tali produzioni e di connessione tra queste ed i settori artigianali in possesso di caratteristiche di tipicità.

L'operazione contribuisce al raggiungimento dell'obiettivo, intervenendo nell'attuazione di iniziative atte a incrementare la sostenibilità di una delle attività economiche potenzialmente più significative del territorio, promuovendo la valorizzazione delle produzioni ad essa connesse nonché la gestione paesaggistica e ambientale di porzioni di territorio a rischio di abbandono e il recupero di quelle che presentano marcati segni di sofferenza, derivanti dalla mancata manutenzione.

# **4 BENEFICIARI**

<span id="page-4-1"></span>**Sono beneficiari del presente Bando le Microimprese e le Piccole imprese, come definite nella raccomandazione 2003/361/CE, che operano nel settore forestale e che risultano regolarmente iscritte nell'anno in corso all'Albo delle imprese e operatori forestali del Piemonte (AIFO), con sede legale e/o sede operativa ricadente nell'area del GAL, quest'ultima già attiva alla data di pubblicazione del presente Bando**.

**Per accedere al presente Bando, le imprese iscritte devono avere come attività prevalente l'attività forestale, con riferimento al codice ATECO 02.10.00 (Silvicoltura ed altre attività forestali) oppure 02.20.00 (Utilizzo di aree forestali).**

# **4.1 Modalità e requisiti per l'iscrizione all'Albo delle imprese e operatori forestali del Piemonte**

<span id="page-5-0"></span>I requisiti necessari per l'iscrizione all'Albo regionale sono contenuti nel **Regolamento regionale n. 2 del 08 febbraio 2010** (Vigente dal 06/12/2012) consultabile al link: [https://www.regione.piemonte.it/web/temi/ambiente-territorio/foreste/imprese-operatori/albo-imprese](https://www.regione.piemonte.it/web/temi/ambiente-territorio/foreste/imprese-operatori/albo-imprese-elenco-operatori-forestali-piemonte-0)[elenco-operatori-forestali-piemonte-0.](https://www.regione.piemonte.it/web/temi/ambiente-territorio/foreste/imprese-operatori/albo-imprese-elenco-operatori-forestali-piemonte-0)

In modo particolare:

- a) L'impresa deve essere iscritta al Registro delle imprese presso la competente Camera di Commercio Industria Artigianato Agricoltura con attività prevalente o secondaria "Silvicoltura e altre attività forestali" (codice ATECO 02.10.00) o "Utilizzo di aree forestali" (codice ATECO 02.20.00). Si precisa che, come poco sopra riportato, per poter accedere al presente Bando le imprese iscritte devono svolgere le attività forestali di cui ai relativi Codici ATECO **come attività prevalente**.
- b) Il titolare/legale rappresentante dell'impresa forestale o almeno un addetto legato all'impresa in modo stabile ed esclusivo (con contratto a tempo indeterminato a tempo pieno) deve aver acquisito specifiche competenze tecnico-professionali in campo forestale tramite percorsi di formazione professionale, ai sensi della normativa vigente o riconosciute dai soggetti territorialmente competenti. Per l'iscrizione all'Albo regionale occorre possedere come minimo l'attestato formativo F2.

Si rimanda comunque al Regolamento regionale n. 2 del 08 febbraio 2010 per quanto riguarda il rispetto della totalità dei requisiti necessari.

L'iscrizione all'Albo può essere presentata tutto l'anno secondo le seguenti modalità:

- a) In maniera autonoma attraverso la procedura informatica sulla Piattaforma Sistema Piemonte (http://www.sistemapiemonte.it/cms/privati/territorio/servizi/545-albo-imprese-e-registrooperatori-forestali-del-piemonte), seguendo le istruzioni di utilizzo disponibili on-line [\(https://www.regione.piemonte.it/web/sites/default/files/media/documenti/2019-](https://www.regione.piemonte.it/web/sites/default/files/media/documenti/2019-01/guida_iscrizionii_albo_imprese.pdf) 01/guida iscrizionii albo imprese.pdf). In questo caso è necessario prima aver effettuato l'abilitazione al servizio AIFO della Regione Piemonte;
- b) Presso gli Sportelli forestali presenti sul territorio regionale. Al seguente link è possibile verificare l'ubicazione di tali Sportelli: [https://www.regione.piemonte.it/web/temi/ambiente](https://www.regione.piemonte.it/web/temi/ambiente-territorio/foreste/tutela-bosco-territorio/gli-sportelli-forestali)[territorio/foreste/tutela-bosco-territorio/gli-sportelli-forestali.](https://www.regione.piemonte.it/web/temi/ambiente-territorio/foreste/tutela-bosco-territorio/gli-sportelli-forestali)

# **5 IMPRESE IN DIFFICOLTA'**

<span id="page-5-1"></span>Per poter essere ammesse al sostegno, le imprese richiedenti non devono risultare imprese in difficoltà, così come definite nel Reg. (UE) n. 651/14 o nel Reg. (UE) n. 702/14 e nella Comunicazione della Commissione n. 2014/C 249/01 relativa agli orientamenti sugli aiuti di stato per il salvataggio e le ristrutturazione di imprese non finanziarie in difficoltà.

Pertanto, le imprese richiedenti non devono trovarsi in una delle seguenti condizioni:

1. nel caso di società a responsabilità limitata (diverse dalla PMI costituitesi da meno di tre anni), aver perso più della metà del capitale sociale sottoscritto a causa di perdite cumulate. Ciò' si verifica quando la deduzione delle perdite cumulate dalle riserve (e da tutte le voci generalmente considerate come parte dei fondi propri della società) dà luogo a un importo cumulativo superiore alla metà del capitale sociale sottoscritto. Ai fini della presente disposizione, per "società a responsabilità limitata" si intendono in particolare le tipologie di imprese di cui all'allegato I della Direttiva 2013/34/UE e, se del caso, il "capitale sociale" comprende eventuali premi di emissione;

- 2. nel caso di società in cui almeno alcuni soci abbiano la responsabilità illimitata per i debiti della società (diverse dalle PMI costituitesi da meno di tre anni), aver perso più della metà dei fondi propri, quali indicati nei conti della società, a causa di perdite cumulate. Ai fini della presente disposizione, per "società in cui almeno alcuni soci abbiano la responsabilità illimitata per i debiti della società" si intendono in particolare le tipologie di imprese di cui all'Allegato II della Direttiva 2013/34/UE;
- 3. in stato di fallimento, di liquidazione coatta, di concordato preventivo, salvo il caso di cui all'art. 186 bis del regio decreto 16 marzo 1942, n. 267, o nei casi in cui sia in corso un procedimento per la dichiarazione di una di tali situazioni. Tale requisito si applica anche alle imprese che svolgono attività non inserite tra quelle che hanno l'obbligo di una contabilità ordinaria e alle imprese di nuova costituzione ovvero che alla data della ricezione della domanda di aiuto non sono in possesso di tre esercizi finanziari approvati;
- 4. qualora l'impresa abbia ricevuto un aiuto per il salvataggio e non abbia ancora rimborsato il prestito o revocato la garanzia, o abbia ricevuto un aiuto per la ristrutturazione e sia ancora soggetta a un piano di ristrutturazione.

# **6 REQUISITI GENERALI DI AMMISSIBILITA'**

<span id="page-6-0"></span>Gli investimenti dovranno essere realizzati nell'ambito della sede legale e/o operativa dell'impresa ricadente in area GAL. L'impresa dovrà svolgere attività coerente con il PSL e potrà avvantaggiarsi di specifiche priorità in sede di valutazione della domanda, nel caso dimostri l'attivazione di accordi commerciali con altri soggetti, anche pubblici, interessati dall'Operazione 4.3.11.

L'impresa beneficiaria dovrà inoltre essere in condizioni di redditività economica, dovrà rispettare gli standard previsti dalla legislazione in materia di sicurezza per i lavoratori, in materia di ambiente e dovrà dimostrare la sostenibilità dell'intervento sotto l'aspetto tecnico-economico, logistico e autorizzativo.

L'investimento proposto con la Domanda di contributo deve essere in particolare sostenibile dal punto di vista economico.

La sostenibilità economica dell'investimento è calcolata, per il presente Bando, in base al **rapporto tra la spesa totale proposta in Domanda** (al netto dell'IVA) **e la media del fatturato delle tre annualità precedenti all'anno di presentazione della Domanda stessa** (annualità 2018-2017-2016).

Al fine di sostenere le imprese di recente costituzione interessate a sviluppare una maggiore professionalizzazione, il calcolo del parametro deve essere effettuato tenendo conto della data di costituzione (iscrizione al Registro delle Imprese della CCIAA di competenza) della microimpresa o della piccola impresa, secondo quanto di seguito riportato.

**Caso A**: microimpresa o piccola impresa iscritta al Registro delle Imprese in data antecedente al 1 gennaio 2016. In questo caso, **il fatturato medio del triennio considerato deve essere almeno pari a 15.000,00 € e il rapporto calcolato deve essere pari o minore di 5.**

# **CASO A**

IMPORTO DELL'INVESTIMENTO PROPOSTO *(al netto dell'IVA)*

------------------------------------------------------------------------------------ ≤ 5

MEDIA FATTURATO DEL FATTURATO (anni 2016-2017-2018) PARI AD ALMENO 15.000 €

(Esempio: per un investimento proposto la cui spesa al netto dell'IVA è pari a 75.000,00 € e con un fatturato medio del triennio indicato pari a 15.000,00 €, il rapporto è pari a 5).

**Caso B**: microimpresa o piccola impresa iscritta al Registro delle Imprese dal 1 gennaio 2016 in poi. In questo caso, **il fatturato medio del triennio considerato deve essere almeno pari a 10.000,00 € e il rapporto calcolato deve essere pari o minore di 6.**

# **CASO B**

#### IMPORTO DELL'INVESTIMENTO PROPOSTO *(al netto dell'IVA)*

------------------------------------------------------------------------------------ ≤ 6

#### MEDIA FATTURATO DEL FATTURATO (anni 2016-2017-2018) PARI AD ALMENO 10.000,00 €

(Esempio: per un investimento proposto la cui spesa al netto dell'IVA è pari a 60.000,00 € e con un fatturato medio del triennio indicato pari a 10.000,00 €, il rapporto è pari a 6).

Per le imprese di nuova costituzione che, all'atto della presentazione della candidatura non abbiano ancora concluso tre esercizi finanziari, occorre fare riferimento ai dati inerenti le annualità disponibili. Per le imprese che non abbiano ancora concluso il primo anno di vita dalla loro costituzione, il requisito non si applica. La media dei fatturati del triennio deve essere dichiarata ai sensi del DPR 445/2000 e il rapporto deve essere riportato nello schema dell'All. 1, denominato Relazione tecnico-economica.

In generale e come più oltre descritto in dettaglio, sono ammessi gli investimenti che interessano le fasi di abbattimento e prima trasformazione per la produzione di semilavorati (come ad esempio: paleria di castagno, legna da ardere, cippato, ecc.), antecedente la fase di trasformazione industriale.

Non sono ammessi gli investimenti che interessano la fase di trasformazione industriale per la produzione di prodotti finiti a partire da semilavorati.

Sono esclusi dal sostegno:

- gli investimenti connessi all'uso del legno come materia prima o come fonte di energia, che non siano limitati alle lavorazioni precedenti la prima trasformazione industriale;
- le macchine, le attrezzature e i procedimenti non rispettosi del suolo, delle risorse forestali, dell'ambiente.

Nella Domanda di contributo i richiedenti dovranno fornire elementi informativi atti a dimostrare che gli investimenti previsti determinino un aumento del potenziale economico delle foreste.

#### **7 RISORSE FINANZIARIE DISPONIBILI**

<span id="page-7-0"></span>Le risorse disponibili ammontano a € 400.000,00 per un investimento complessivo stimabile di € 1.000.000,00, come risulta dallo schema di seguito riportato:

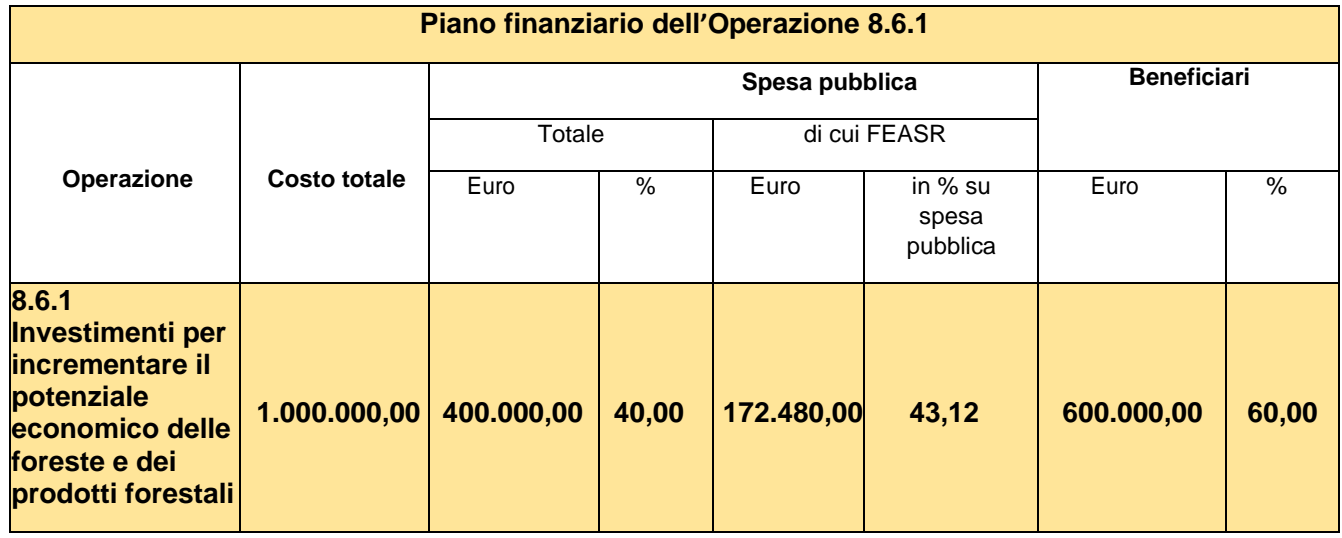

Qualora si rendessero disponibili ulteriori risorse finanziarie, queste potranno essere utilizzate per lo scorrimento delle domande comprese in graduatoria, ammissibili, ma non finanziabili con l'attuale dotazione finanziaria, fino alla scadenza di un anno a partire dalla data di pubblicazione della graduatoria del presente Bando. Successivamente all'anno, dovrà essere necessariamente aperto un nuovo Bando.

I titolari delle domande di contributo, ritenute dal GAL in fase di istruttoria "ammissibili ma non finanziabili per mancanza di risorse", possono realizzare gli interventi proposti senza modificarne i contenuti, anche prima di aver ricevuto l'eventuale comunicazione dal Gruppo di Azione Locale in merito alla effettiva ammissione e finanziabilità del progetto, ovvero senza garanzia di una loro successiva ammissione a finanziamento.

Qualora, nel periodo di attesa dell'eventuale contributo, si fossero rese necessarie delle modifiche al progetto ammissibile, il Beneficiario, all'atto dell'eventuale comunicazione di ammissione e finanziabilità da parte del GAL, è tenuto a trasmettere al GAL medesimo le variazioni già apportate, mediante la trasmissione sulla piattaforma Sistema Piemonte di una Domanda di Revisione del progetto originario.

Il GAL sottoporrà la Domanda di Revisione del progetto originario pervenuta dal Beneficiario ad apposita Istruttoria, al fine di valutarne l'effettiva ammissione a finanziamento del progetto modificato.

# **8 COSTI AMMISSIBILI**

#### <span id="page-8-0"></span>**Sono considerati ammissibili i seguenti costi:**

- a) acquisto di macchine e attrezzature destinate ad operazioni di abbattimento, allestimento, concentramento, esbosco, cippatura, trinciatura, caricamento, movimentazione e trasporto dei prodotti legnosi forestali e dell'arboricoltura da legno;
- b) acquisto di macchine e attrezzature destinate allo svolgimento delle prime lavorazioni del legno: piccoli impianti mobili di segagione e macchine per la preparazione della legna da ardere, macchinari per la produzione di paleria (ad es. pali di castagno), ecc..;
- c) acquisto di rimorchi specializzati o di container scarrabili per il trasporto di legna da ardere e di cippato;
- d) acquisto di macchine, attrezzature e impianti per la classificazione dei prodotti forestali;
- e) acquisto di attrezzature minori anche finalizzate al recupero di terreni incolti o occupati da bosco di invasione (come ad esempio: motoseghe professionali, decespugliatori professionali, ecc….) esclusivamente nel caso in cui l'investimento complessivo proposto nella Domanda di contributo comprenda anche almeno uno dei macchinari indicati ai punti a, b, c, d ed inoltre includa anche la fornitura dei Dispositivi di Protezione Individuali (DPI) correlati all'attrezzatura di cui al presente punto;
- f) Spese generali e tecniche fornite da parte di Tecnici abilitati necessarie per la realizzazione degli investimenti (calcolate esclusivamente per gli investimenti materiali a cui tali spese sono riferite), riconosciuti e ammissibili a contributo secondo le percentuali di seguito indicate:

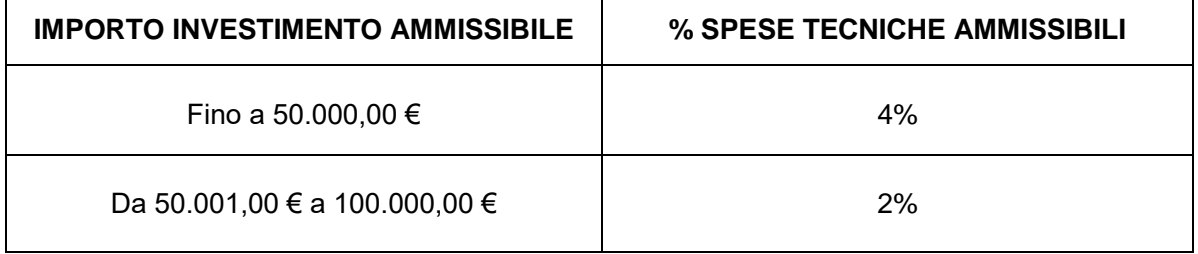

Si precisa che il costo delle Spese generali e tecniche è compreso all'interno della spesa massima ammissibile a contributo, più oltre descritta (art. 10 del Bando).

#### **Non sono considerati ammissibili i seguenti costi:**

- a) acquisto di autocarri, carrelli e rimorchi utilizzabili per il trasporto su strada di: macchine e attrezzature dedicate all'abbattimento, di macchine e attrezzature per l'allestimento, di trattori dedicati all'esbosco;
- b) acquisto di mezzi per escavazione, lavorazioni stradali, sgombero neve, spargisale, ecc;
- c) acquisto di macchinari per la lavorazione del legname nelle fasi successive alla prima lavorazione (quali ad esempio essiccatoi, vaporizzatori, macchinari per falegnameria, ecc…)
- d) spese per manutenzione, esercizio e funzionamento dei mezzi;
- e) realizzazione di strade o piste forestali;
- f) spese amministrative di certificazione di gestione forestale sostenibile o di altri regimi di certificazione basati sul mercato;
- g) acquisto e installazione di macchine e attrezzature usate;
- h) acquisto di beni non durevoli o non ammortizzabili;
- i) spese sostenute prima della presentazione della domanda di sostegno (data dell'invio telematico). Le spese generali e tecniche possono essere ammesse se effettuate nei sei mesi (180 gg) precedenti alla data di presentazione della Domanda di sostegno;
- j) IVA e altre imposte e tasse (per i soggetti che possono recuperarle)
- k) spese e oneri amministrativi, canoni e spese di allacciamento alla rete elettrica, idrica, gas, telefonica;
- l) acquisto di terreni e di immobili in genere;
- m) acquisto di automezzi differenti da quanto dettagliato precedentemente;
- n) acquisto di qualsiasi genere di imballaggi, cassoni, contenitori;
- o) investimenti immateriali diversi da quelli consentiti;
- p) qualsiasi intervento di manutenzione ordinaria, riparazione e materiale di consumo;
- q) noleggio di attrezzature e investimenti finanziati con leasing;
- r) investimenti finalizzati alla mera commercializzazione, realizzati da beneficiari che svolgono esclusivamente tale attività (acquisto, deposito e vendita dei prodotti);
- s) interventi di mera sostituzione che non comportino miglioramenti tecnologici e funzionali;
- t) investimenti destinati ad adeguamenti a normative vigenti, cogenti e i cui termini di regolarizzazione risultino scaduti;
- u) investimenti realizzati direttamente dal Beneficiario (lavori in economia).

# **9 TIPO DI AGEVOLAZIONE PREVISTA**

<span id="page-9-0"></span>L'agevolazione prevista è un contributo in conto capitale pari al 40% della spesa ammessa, elevato al 50% per le imprese localizzate in area D (rif. Reg. UE 1305/2013 art. 32).

Il contributo massimo erogabile è fissato comunque in € 40.000,00.

Il sostegno viene erogato in base ai costi realmente sostenuti e rendicontati con le domande di pagamento inoltrate al GAL.

## **10 LIMITE DI INVESTIMENTO (MINIMO E MASSIMO)**

<span id="page-10-0"></span>La spesa massima ammissibile a contributo, riferita ad un intervento in sé concluso e autonomo nello svolgimento delle sue funzioni e nel rispetto delle finalità dichiarate nella domanda di contributo, è pari a € 100.000,00.

Il contributo è previsto con un'aliquota del 40% (pari a un massimo di € 40.000), per le aree B e C mentre è del 50% (pari comunque ad un massimo di € 40.000) nelle aree D, in tal caso la spesa massima ammissibile a contributo è pari a € 80.000,00.

La spesa minima ammissibile a contributo, alle stesse condizioni di cui sopra, è pari a € 15.000,00.

Non saranno ammesse a contributo le domande la cui spesa minima ammissibile, a seguito dell'istruttoria del GAL, considerati eventuali stralci di spese non pertinenti, venga determinata in una cifra inferiore al limite minimo di spesa.

Il Beneficiario è tenuto a realizzare l'intervento nella sua interezza così come approvato dal GAL sulla base di quanto descritto nella Domanda di sostegno, pena la revoca del contributo, salvo che un costo totale inferiore consenta ugualmente la realizzazione di un intervento nel suo complesso coerente con le finalità del Bando e con una fruibilità immediata (al momento del collaudo da parte del GAL).

Eventuali variazioni del contenuto e dei costi del progetto dovranno essere oggetto di Variante e dovranno essere preventivamente approvati e autorizzati dal GAL.

In ogni caso non potrà essere liquidato il contributo nel caso in cui il Beneficiario abbia realizzato interventi per una percentuale inferiore al 70% del costo totale ammesso a contributo in fase di iniziale presentazione della domanda di aiuto e effettivamente rendicontabile, fatta eccezione per le economie di cui al punto seguente.

Il non raggiungimento della soglia minima di spesa prevista, in sede di presentazione della domanda di pagamento, comporta di norma la revoca del contributo, fatta eccezione per le economie derivanti da scontistica o da ribasso d'asta che non comportino modifiche al raggiungimento dell'obiettivo del progetto ammesso.

# **11 CRITERI DI SELEZIONE PER LA VALUTAZIONE DELLE DOMANDE DI CONTRIBUTO**

<span id="page-10-1"></span>Per questa operazione è previsto un punteggio minimo fissato in punti 30, al di sotto del quale la domanda non sarà ritenuta di per sé ammissibile a finanziamento.

In caso di parità di punteggio sarà data priorità alle domande secondo l'ordine cronologico di trasmissione della Domanda di contributo su Sistema Piemonte.

I criteri di selezione per la valutazione della Domanda di sostegno al fine dell'attribuzione del punteggio e compilazione della graduatoria sono i seguenti:

# *PUNTEGGIO ATTRIBUITO ALLA SINGOLA DOMANDA DI SOSTEGNO ADERENTE ALL'OPERAZIONE 8.6.1*

# *PUNTEGGIO ATTRIBUITO*

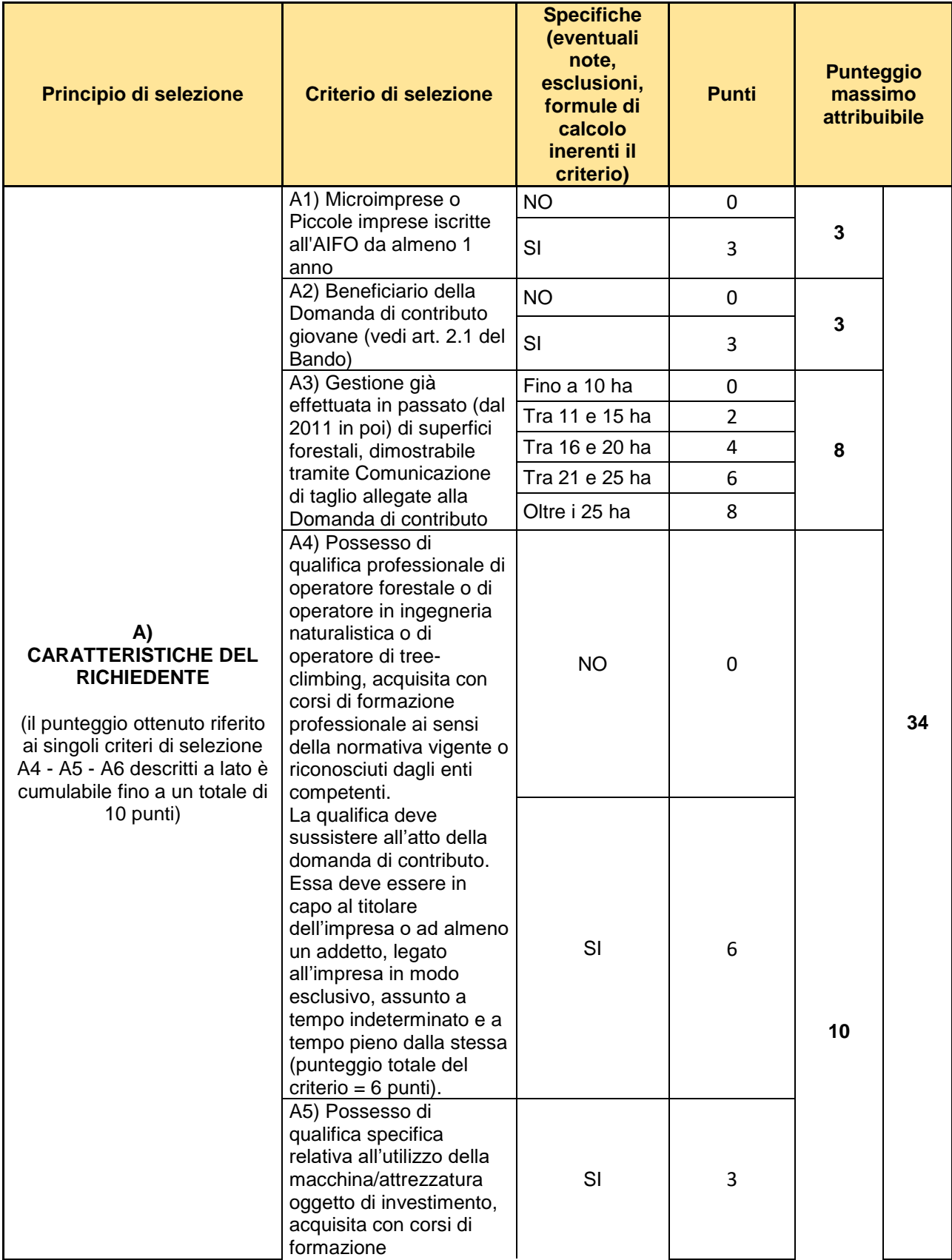

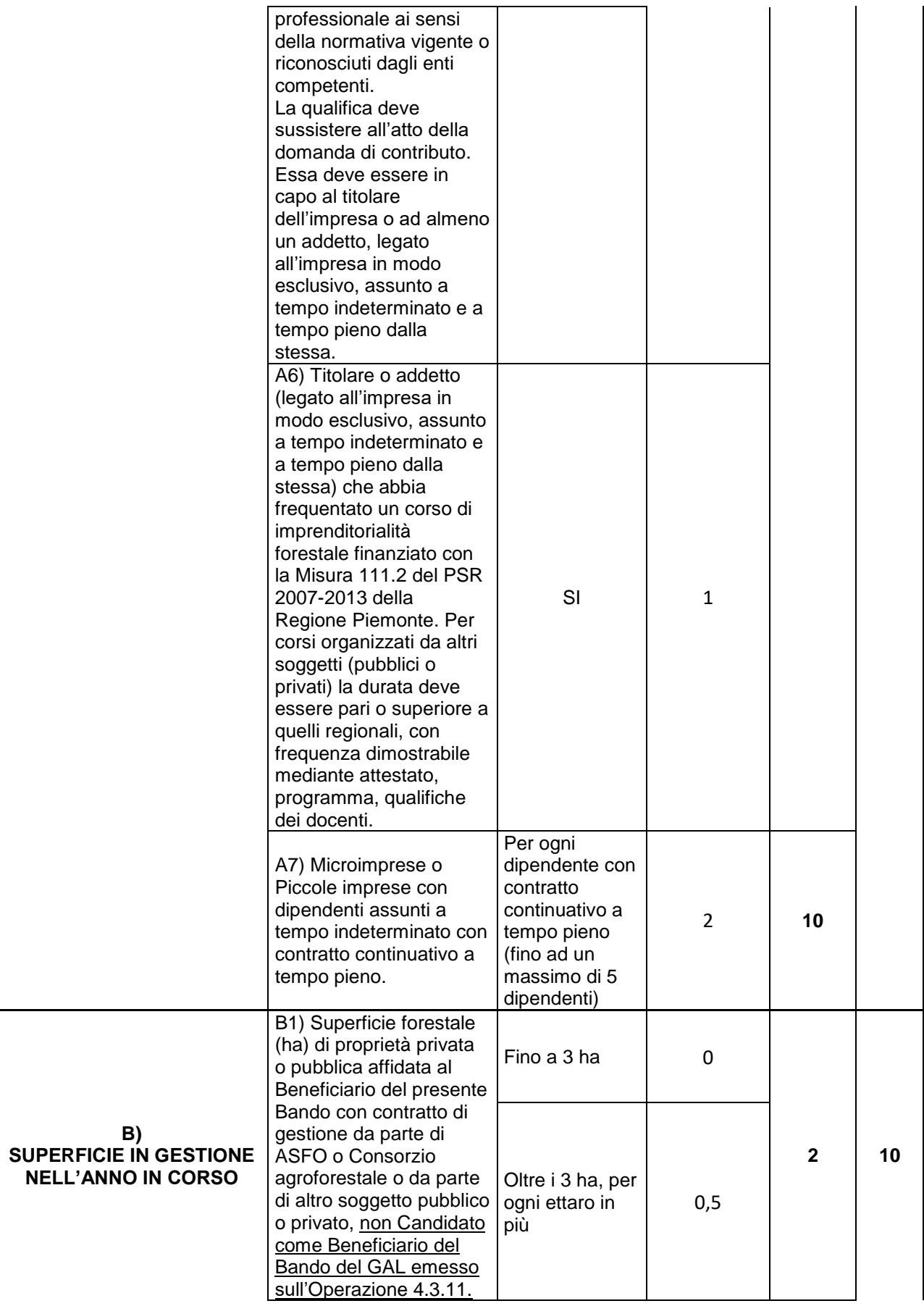

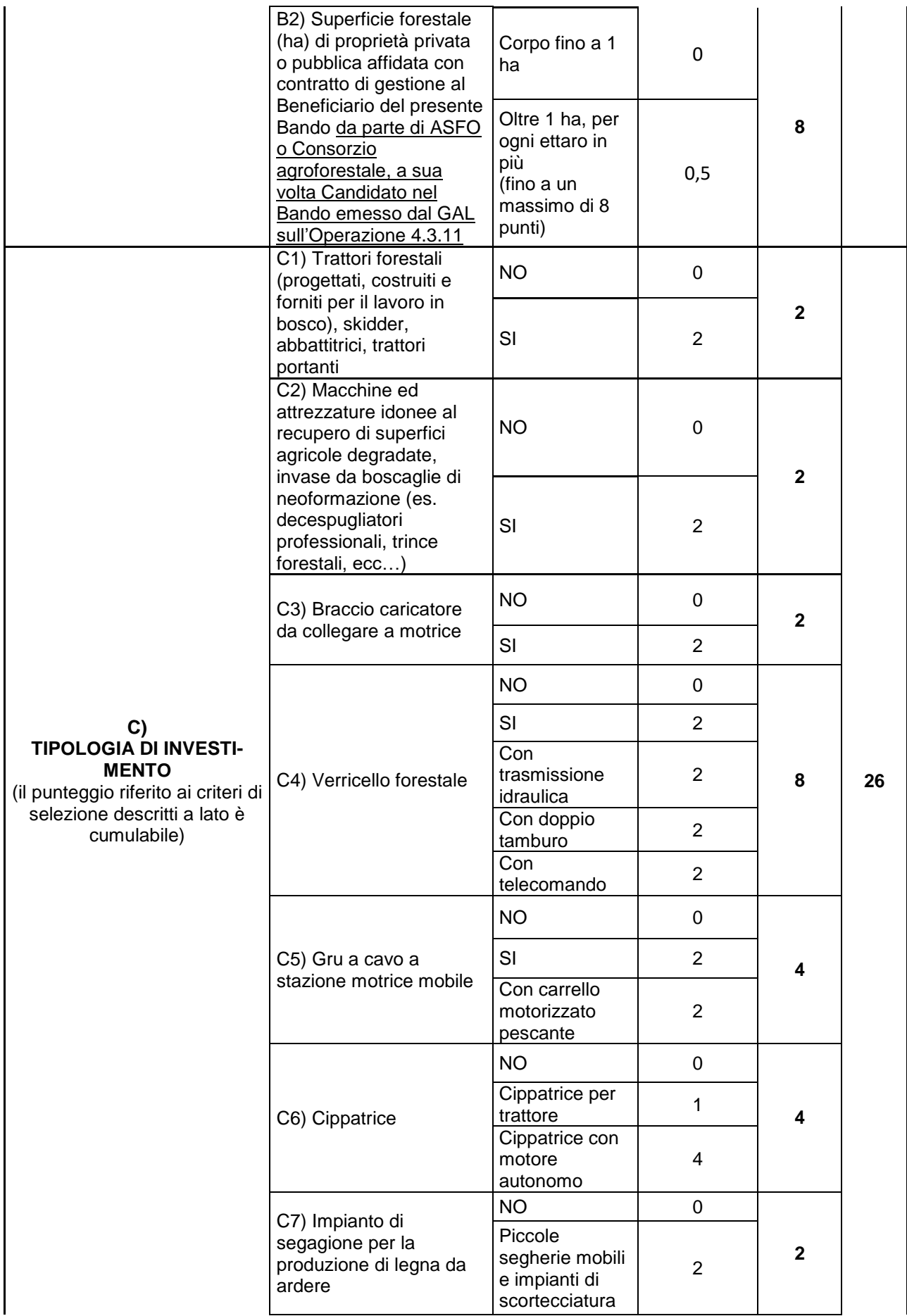

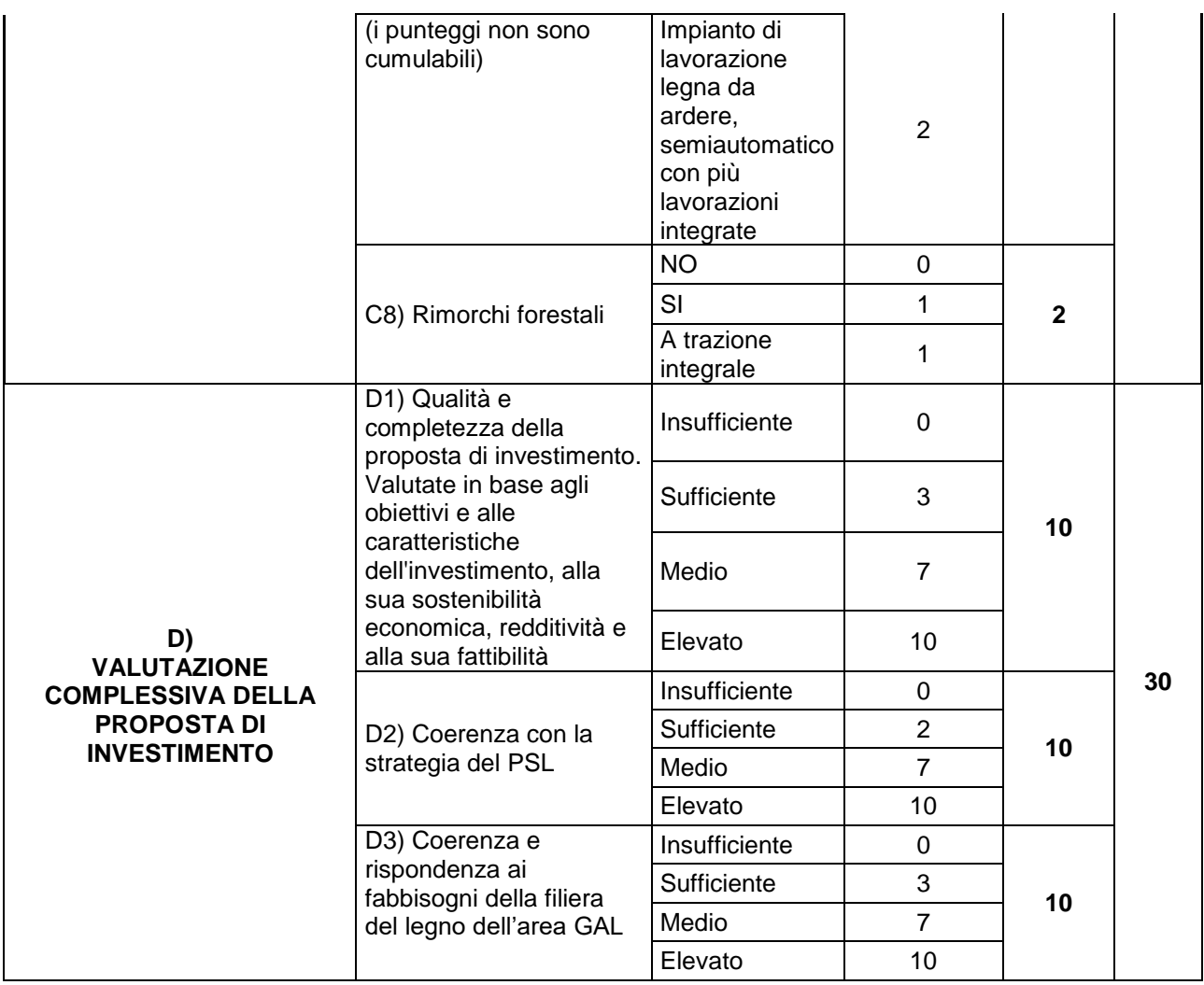

# **Punteggio massimo attribuibile: 100 PUNTI**

**Punteggio minimo per l'ammissione a finanziamento: 30 PUNTI**

# **12 LOCALIZZAZIONE DEGLI INTERVENTI**

<span id="page-15-0"></span>L'intervento deve essere localizzato nel territorio comunale dei Comuni facenti parte del GAL:

ACCEGLIO, AISONE, ARGENTERA, BAGNOLO PIEMONTE, BARGE (in parte, vedere dettaglio vie escluse), BELLINO, BERNEZZO, BORGO SAN DALMAZZO (in parte, vedere dettaglio vie escluse), BRONDELLO, BROSSASCO, BUSCA (in parte, vedere dettaglio vie escluse. Il territorio di Busca comprende anche l'ex-Comune di VALMALA, integrato nel Comune di Busca ex-LR n. 27 del 21 dicembre 2018), CANOSIO, CARAGLIO, CARTIGNANO, CASTELDELFINO, CASTELMAGNO, CELLE DI MACRA, CERVASCA, COSTIGLIOLE SALUZZO, CRISSOLO, DEMONTE, DRONERO (in parte, vedere dettaglio vie escluse), ELVA, ENVIE, FRASSINO, GAIOLA, GAMBASCA, ISASCA, MACRA, MARMORA, MARTINIANA PO, MELLE, MOIOLA, MONTEMALE DI CUNEO, MONTEROSSO GRANA, ONCINO, OSTANA, PAESANA, PAGNO, PIASCO, PIETRAPORZIO, PONTECHIANALE, PRADLEVES, PRAZZO, REVELLO, RIFREDDO, RITTANA, ROCCABRUNA, ROCCASPARVERA, ROSSANA, SALUZZO (esclusivamente per quanto riguarda il territorio appartenente all'ex Comune di Castellar, incorporato nel Comune di Saluzzo ex-LR n. 28 del 18 dicembre 2018), SAMBUCO, SAMPEYRE, SAN DAMIANO MACRA, SANFRONT, STROPPO, VALGRANA, VALLORIATE, VENASCA, VERZUOLO, VIGNOLO, VILLAR SAN COSTANZO, VINADIO.

Tutti i Comuni sopra elencati sono classificati **D Aree rurali con problemi complessivi di sviluppo**, con le seguenti eccezioni:

- Comuni di classificati **Area C Aree rurali intermedie**: Bagnolo Piemonte (C2), Barge (C1), Brondello (C2), Costigliole Saluzzo (C1), Envie (C1), Gambasca (C2), Martiniana Po (C2), Pagno (C2), Piasco (C2), Rifreddo (C2), Verzuolo (C1);
- Comuni di classificati **B Aree rurali ad agricoltura intensiva specializzata**: Busca, Caraglio, Castellar, Revello.

In seguito alla zonizzazione dei Comuni con un numero di abitanti superiore a 7.000 unità, sono escluse le porzioni di territorio di seguito elencate.

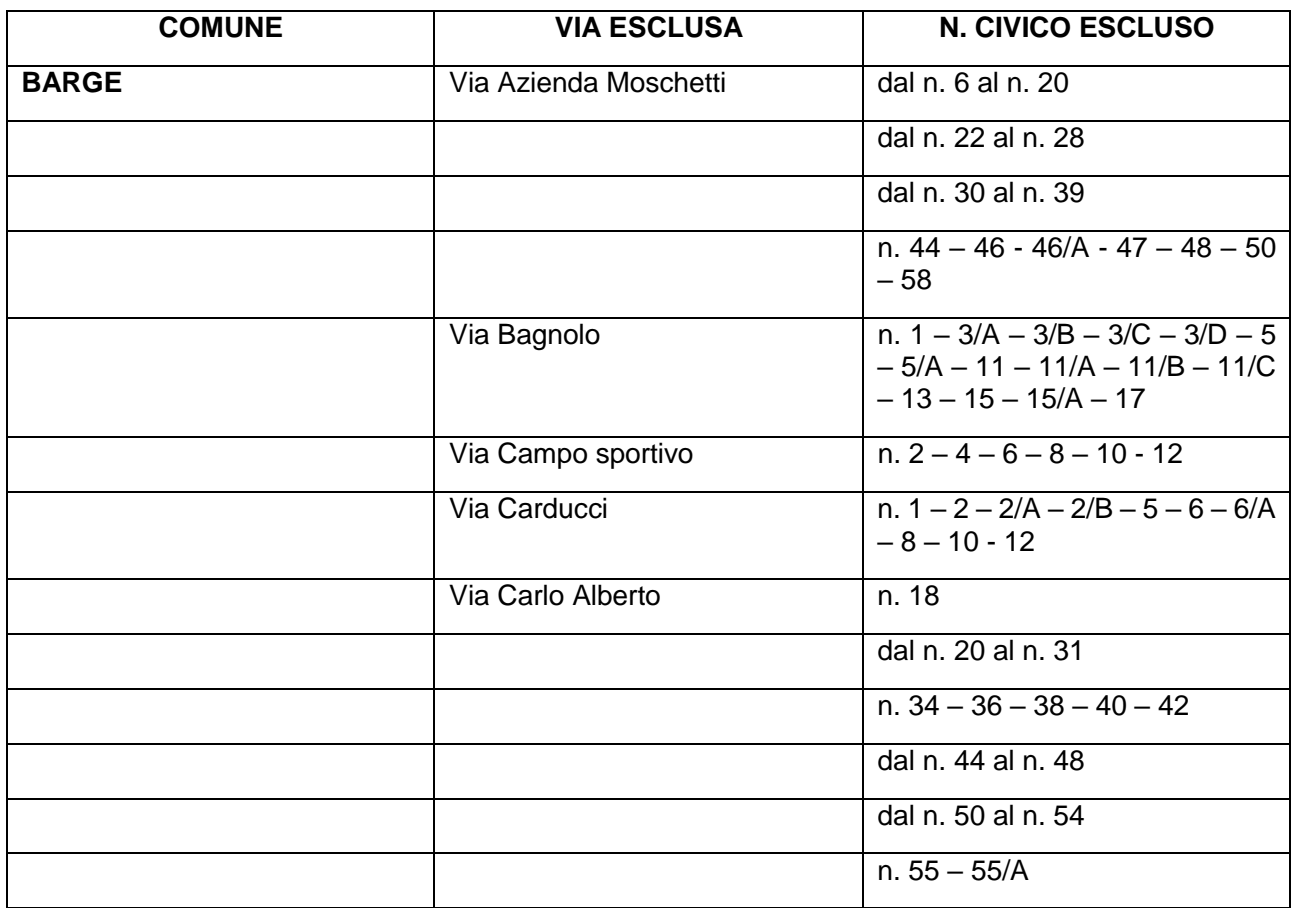

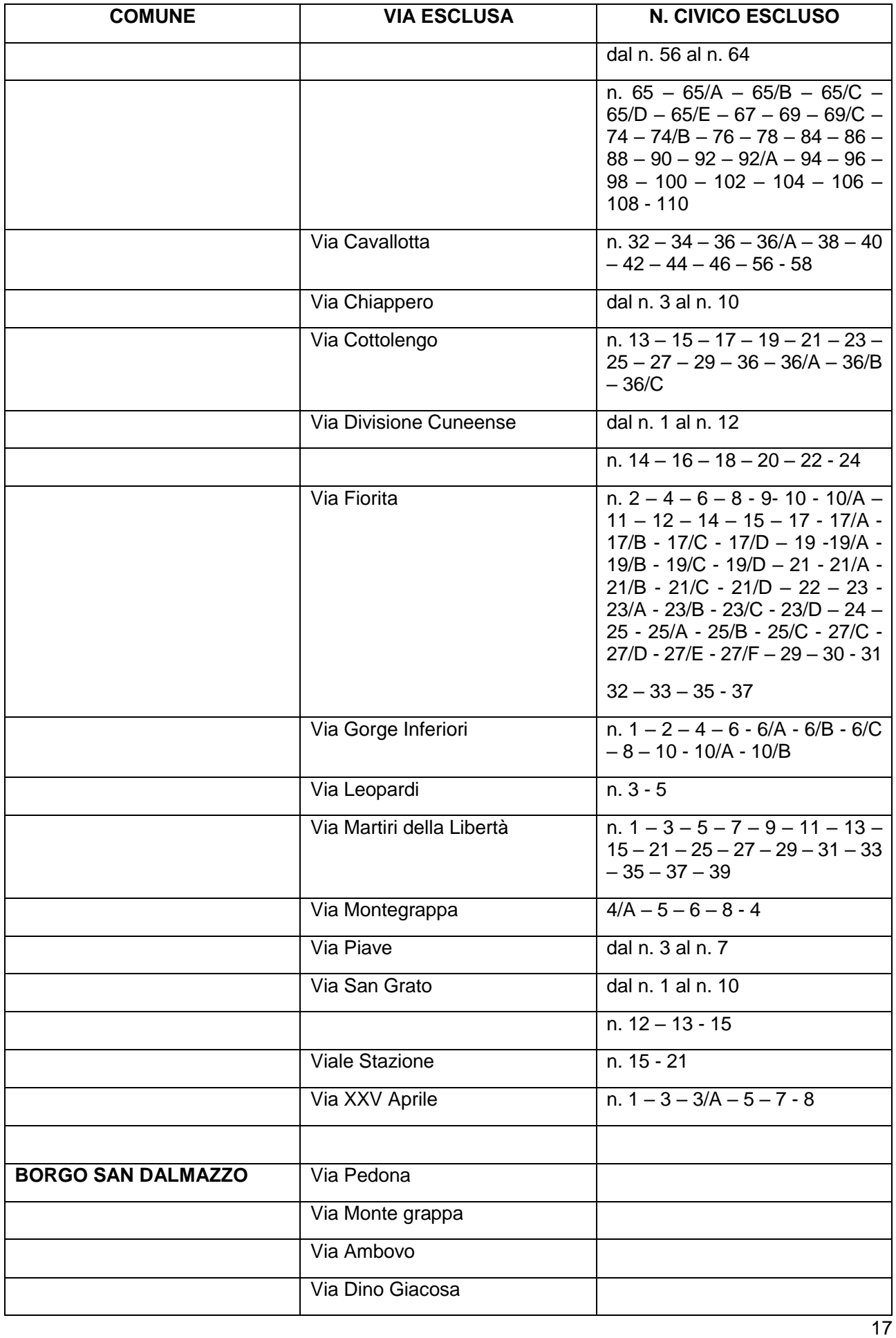

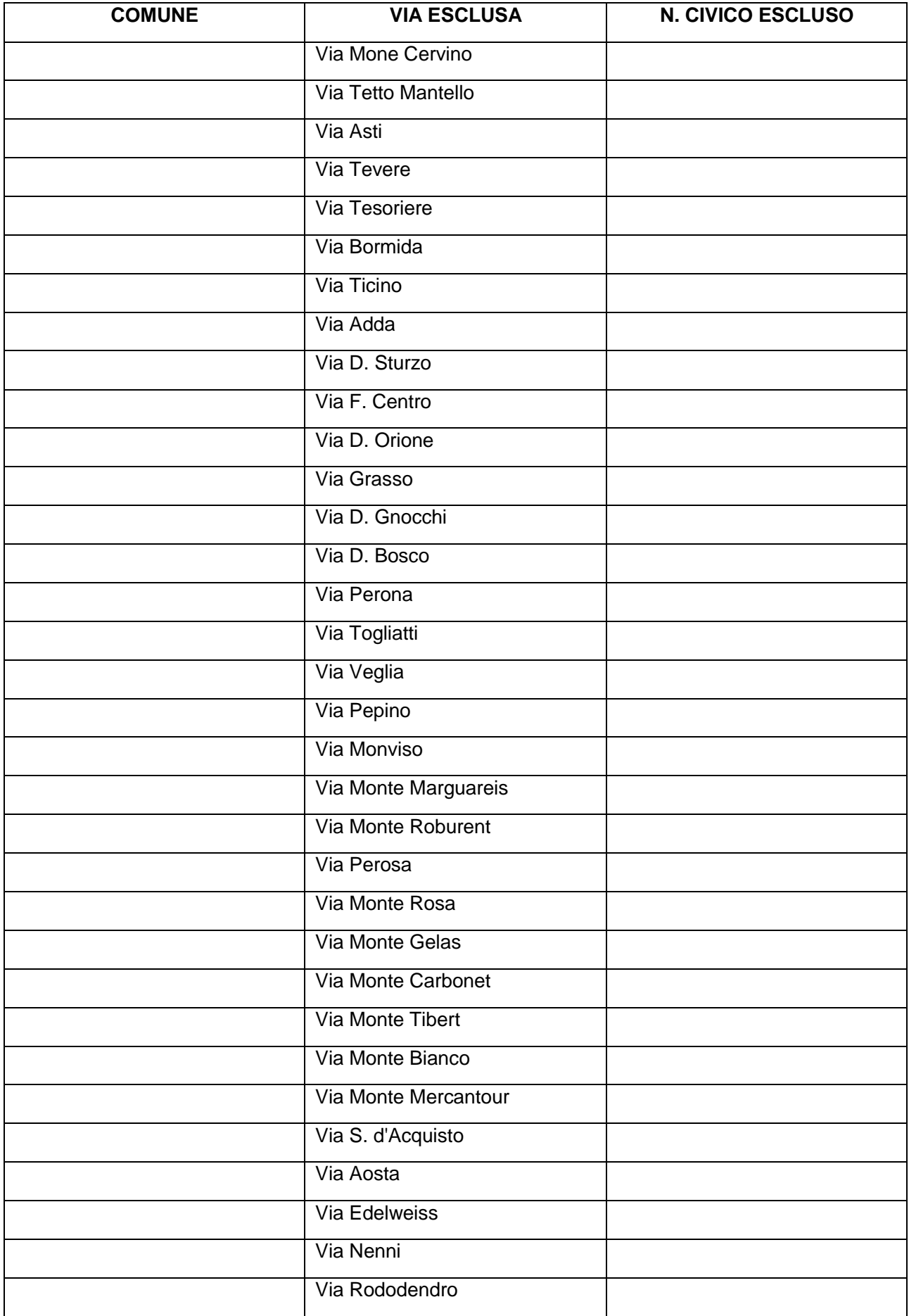

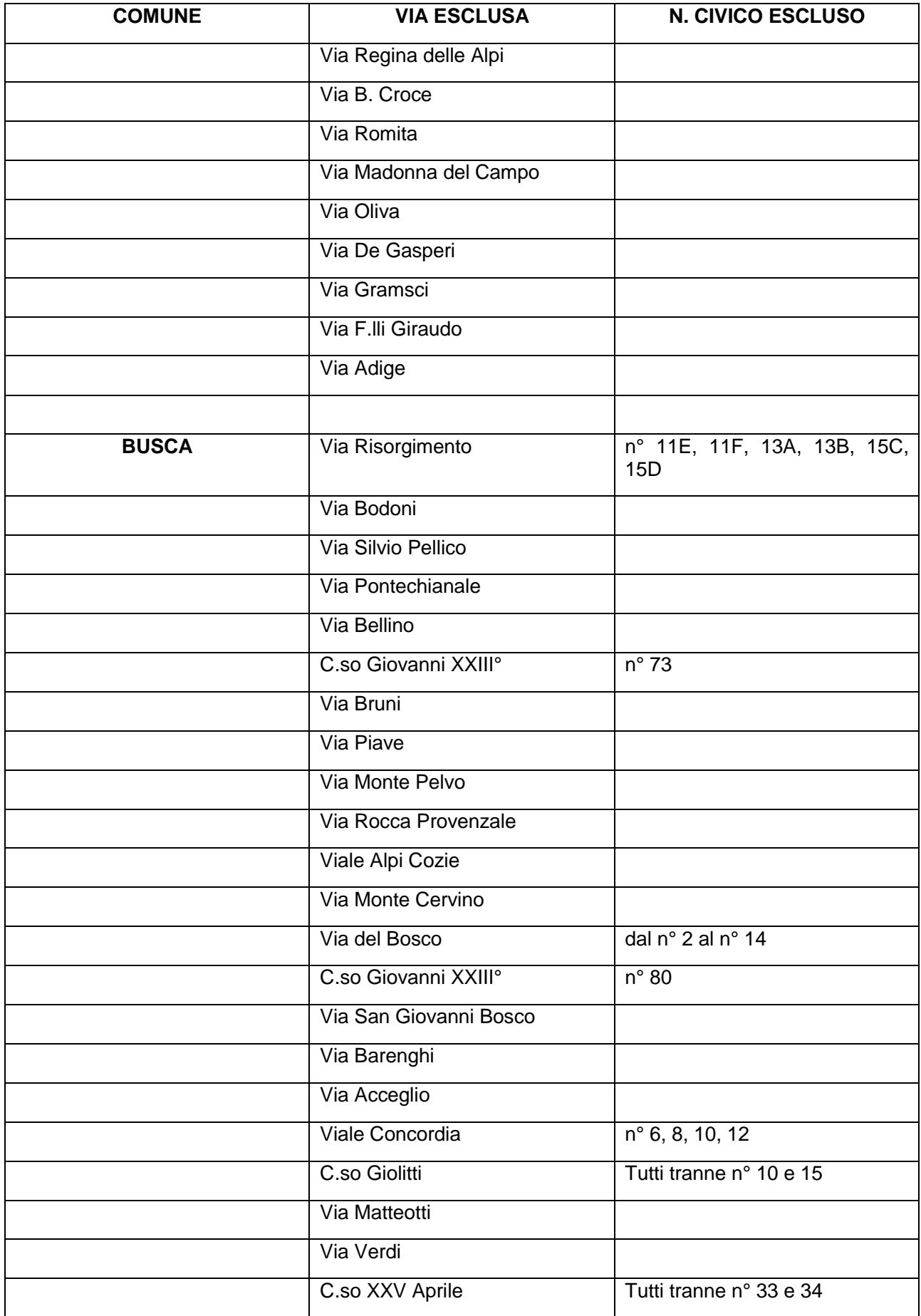

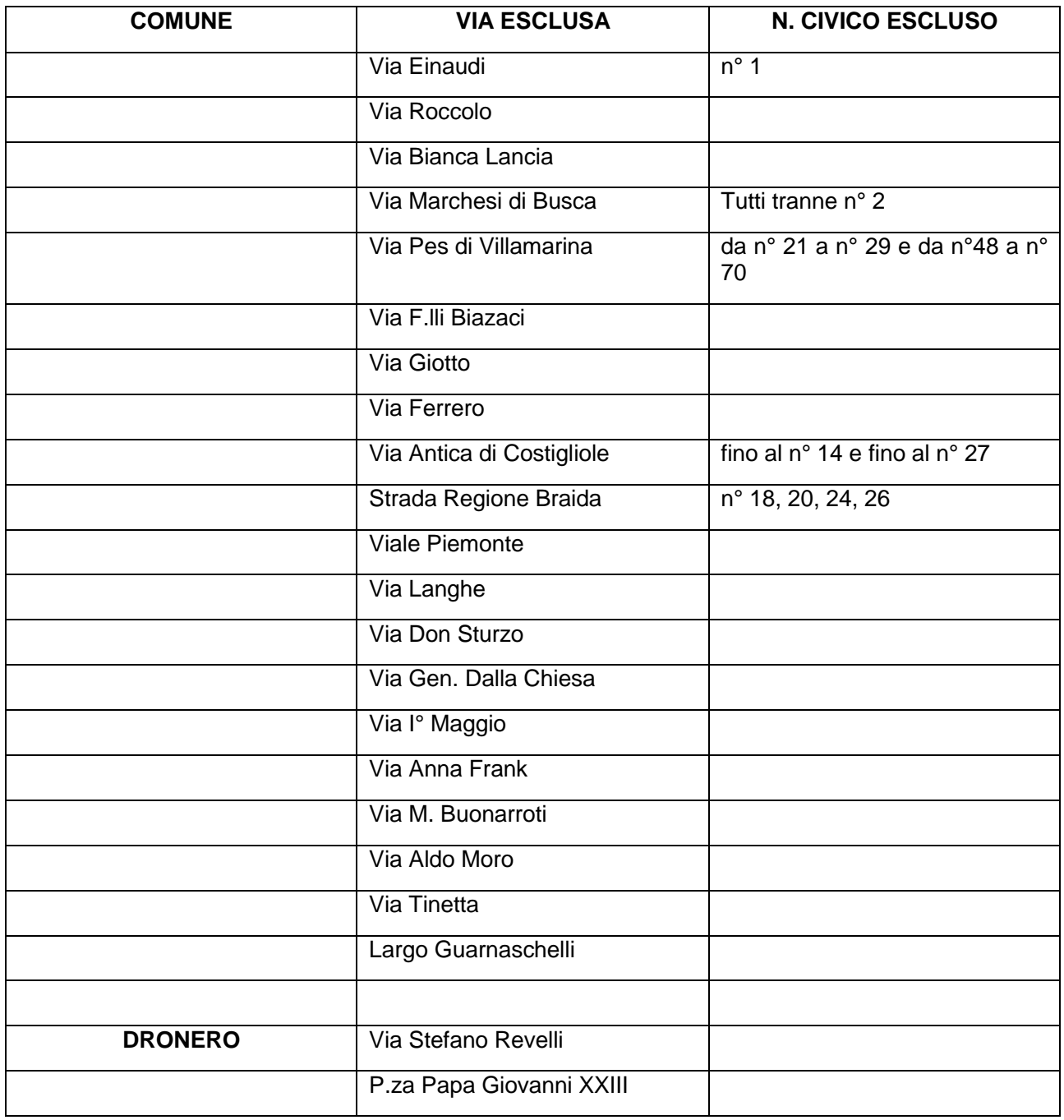

# **13 NUMERO DI DOMANDE PRESENTABILI**

<span id="page-19-0"></span>Ciascun Beneficiario può presentare una sola domanda di sostegno. In caso di riapertura di bandi successivi, anche sulla stessa Operazione, il Beneficiario potrà nuovamente aderire, sempre con una sola domanda.

# **14 TERMINI PER LA PRESENTAZIONE DELLE DOMANDE**

<span id="page-19-1"></span>Le domande di sostegno, comprensive degli allegati richiesti, devono essere presentate a partire dal 17.06.2019 e obbligatoriamente entro il 20.09.2019 Ore 12,00, pena la non ricevibilità della domanda stessa.

Tale termine è la scadenza ultima per la presentazione mediante il sistema informatico tramite l'applicativo *on line* di Sistema Piemonte (*rif. Cap. 19*).

Si richiede inoltre cortesemente di far pervenire al GAL una copia della documentazione cartacea completa, al fine di consentire una più agevole attività istruttoria entro 7 (sette) giorni consecutivi successivi alla data di inoltro della domanda.

## **15 CONDIZIONI GENERALI DI AMMISSIBILITÀ A CONTRIBUTO DELLE SPESE SOSTENUTE**

<span id="page-20-0"></span>Le spese per essere ammesse al sostegno devono essere definite, coerentemente con la tipologia di intervento, sulla base di:

- confronto tra almeno 3 preventivi per ciò che concerne ciascuna delle forniture e/o dei servizi, non contemplate dal Prezziario regionale;
- nel caso di acquisizioni di beni altamente specializzati e nel caso di investimenti a completamento di forniture preesistenti, per i quali non sia possibile reperire i preventivi di più fornitori, occorre predisporre una dichiarazione nella quale si attesti l'impossibilità di individuare altri fornitori concorrenti in grado di fornire i beni e/o i servizi oggetto del finanziamento, allegando una specifica relazione tecnica giustificativa, indipendentemente dal valore del bene o dalla fornitura da acquistare;
- per l'acquisizione di forniture o servizi il cui costo non superi singolarmente l'importo di 5.000,00 Euro (IVA esclusa), fermo restando l'obbligo di presentare almeno tre proposte economiche raffrontabili, possono essere stabilite modalità diverse con le quali si dia conto della tipologia del bene da acquistare e della congruità dell'importo previsto (ad esempio: cataloghi di fornitori, preventivi ottenuti attraverso internet, ecc…). È comunque fatto divieto di frazionare la fornitura del bene al fine di rientrare in questa casistica.

Non potranno essere ammesse a contributo spese effettuate prima della presentazione della domanda di sostegno (data della trasmissione on line della domanda), ad eccezione delle spese tecniche legate ai progetti, come onorari di agronomi e forestali, architetti, ingegneri e altri consulenti**,** ecc. necessari per la presentazione della domanda medesima, se effettuate nei sei mesi (180 gg) precedenti alla data di presentazione della Domanda di sostegno.

Le spese ammissibili dovranno essere sostenute entro la data di conclusione del progetto.

Fanno fede i documenti contabili (fatture di acconti e saldo, caparre confirmatorie, documenti di trasporto e di pagamento) richiesti.

Tutti i suddetti documenti, compresi i documenti di trasporto, dovranno avere data successiva alla data di trasmissione online della domanda di sostegno.

La stipula dei contratti e/o le ordinazioni di lavori e/o di forniture possono essere antecedenti alla data di presentazione della domanda telematica, purché l'effettivo inizio dei lavori o la consegna dei beni sia avvenuta dopo la data di presentazione della domanda di sostegno.

Eventuali spese, anche se parziali, sostenute per l'acquisto di una determinata fornitura e pagate, quali caparra confirmatoria, acconto in riferimento all'ordine di acquisto, anticipi o simili, in data antecedente all'inoltro on line della Domanda di contributo renderanno non ammissibile l'intero ammontare del costo relativo a quella determinata fornitura.

Tutte le spese devono essere saldate con evidenza di uscita di cassa (compresi i pagamenti effettuati mediante assegno) da estratto conto del Beneficiario prima della presentazione della domanda di pagamento.

# **16 TERMINI PER L'INIZIO LAVORI E PER LA CONCLUSIONE DELL'INTERVENTO**

<span id="page-20-1"></span>Gli investimenti effettuati dopo la presentazione della Domanda di sostegno, prima dell'approvazione della stessa e del suo inserimento nella graduatoria di settore in posizione utile al finanziamento, sono realizzati a rischio dei beneficiari richiedenti.

**Gli interventi finanziati dovranno essere rendicontati entro 10 mesi** dall'approvazione della Domanda di sostegno, ovvero dalla data di invio della comunicazione concernente la sua inclusione in graduatoria.

E' possibile richiedere al massimo n. 2 (due) proroghe per la conclusione dell'intervento e per la relativa domanda di saldo, che comportino la posticipazione della conclusione dei lavori fino ad un massimo di 6 (sei) mesi in totale.

Il GAL si riserva di non approvare le proroghe richieste dal Beneficiario.

Un intervento si considera concluso solo se:

tutti gli investimenti sono realizzati e le relative spese, comprese quelle generali e tecniche, sono state effettivamente pagate dal Beneficiario del contributo con modalità che consentano la tracciabilità della spesa in capo al Beneficiario (es. addebito su conto corrente intestato al Beneficiario).

# **17 MODALITÀ DI PAGAMENTO**

<span id="page-21-0"></span>Tutte le fatture devono obbligatoriamente riportare nell'oggetto (apposto dal fornitore) la dicitura di annullamento "PSR 2014-20 Regione Piemonte, Mis. 19 Sottom. 19.2 Op. 8.6.1", pena l'inammissibilità dell'importo relativo per l'esclusione di possibilità di doppio finanziamento. Fanno eccezione le fatture:

- emesse prima dell'Ammissione a finanziamento,
- emesse da fornitori impossibilitati ad apporvi la dicitura richiesta (ad esempio, per acquisti on line da portali di vendita, da Enti certificatori, redatte con applicativi che non permettono l'inserimento di diciture particolari, ecc.). In questi casi, dovrà essere apposta dal Beneficiario la medesima dicitura di annullamento sulla fattura originale, intendendo quella archiviata nel rispetto della normativa civilistica e fiscale; quanto presentato dovrà essere conforme a tale originale, pena l'inammissibilità dell'importo relativo. L'operazione di apposizione della dicitura da parte del Beneficiario sarà da eseguire nel solo caso di fatture cartacee, poiché la stessa viene derogata in caso di fattura elettronica, in quanto quest'ultima procedura prevede l'archiviazione informatica del documento non più modificabile nel gestionale della contabilità del Beneficiario.

Per essere ammissibili, le spese devono risultare trasparenti e documentabili. Quindi, tutte le operazioni finanziarie connesse alla realizzazione degli interventi, dovranno essere sostenute dal beneficiario (persona o ente/azienda privata), utilizzando esclusivamente conti bancari o postali intestati (o cointestati) al beneficiario. Non sono pertanto ammissibili pagamenti provenienti da conti correnti intestati ad altri soggetti, neppure nel caso in cui il beneficiario abbia la delega ad operare su di essi.

Il Beneficiario, per dimostrare l'avvenuto pagamento delle spese inerenti un progetto approvato, con documenti intestati allo stesso, deve utilizzare le seguenti modalità:

- a) Bonifico o ricevuta bancaria (Riba): il Beneficiario deve produrre la ricevuta del bonifico, la Riba o altra documentazione equiparabile, con riferimento a ciascuna fattura rendicontata. Tale documentazione, rilasciata dall'istituto di credito, deve essere allegata alla pertinente fattura. Nel caso in cui il bonifico sia disposto tramite "home banking", il Beneficiario del contributo è tenuto a produrre la stampa dell'operazione dalla quale risulti la data ed il numero della transazione eseguita, oltre alla descrizione della causale dell'operazione a cui la stessa fa riferimento. In ogni caso il Beneficiario è tenuto a fornire all'autorità competente l'estratto conto rilasciato dall'istituto di credito di appoggio, ove sono elencate le scritture contabili eseguite. La copia del bonifico o della Riba possono non essere presentate se i riferimenti della fattura pagata sono reperibili dall'estratto conto.
- b) Assegno. Tale modalità può essere accettata, purché l'assegno sia sempre emesso con la dicitura "non trasferibile" e il Beneficiario produca l'estratto conto rilasciato dall'istituto di credito di appoggio riferito all'assegno con il quale è stato effettuato il pagamento e la fotocopia dell'assegno emesso.
- c) Carta di credito e/o bancomat. Tale modalità può essere accettata, purché il Beneficiario produca l'estratto conto rilasciato dall'istituto di credito di appoggio riferito all'operazione con il quale è stato effettuato il pagamento. Non sono ammessi pagamenti tramite carte prepagate, tranne per quelle carte alle quali è associato un conto corrente, dal quale si può evincere la tracciabilità dei pagamenti, mediante apposito estratto conto.
- d) Bollettino postale effettuato tramite conto corrente postale. Tale modalità di pagamento deve essere documentata dalla copia della ricevuta del bollettino, unitamente all'estratto conto in originale. Nello spazio della causale devono essere riportati i dati identificativi del documento di spesa di cui si dimostra il pagamento, quali: nome del destinatario del pagamento, numero e data della fattura pagata, tipo di pagamento (acconto o saldo).
- e) Vaglia postale. Tale forma di pagamento può essere ammessa a condizione che sia effettuata tramite conto corrente postale e sia documentata dalla copia della ricevuta del vaglia postale e dall'estratto del conto corrente in originale. Nello spazio della causale devono essere riportati i dati identificativi del documento di spesa di cui si dimostra il pagamento, quali: nome del destinatario del pagamento, numero e data della fattura pagata, tipo di pagamento (acconto o saldo).
- f) MAV (bollettino di Pagamento Mediante Avviso). Tale forma è un servizio di pagamento effettuato mediante un bollettino che contiene le informazioni necessarie alla banca del creditore (banca assuntrice) e al creditore stesso per la riconciliazione del pagamento. Esso viene inviato al debitore, che lo utilizza per effettuare il pagamento presso la propria banca (banca esattrice).
- g) Pagamenti effettuati tramite il modello F24 relativo ai contributi previdenziali, ritenute fiscali e oneri sociali. In sede di rendicontazione, deve essere fornita copia del modello f24 con la ricevuta dell'Agenzia delle Entrate relativa al pagamento o alla accertata compensazione o il timbro dell'ente accettante il pagamento (Banca, Poste).

#### **Il pagamento in contanti non è mai consentito.**

#### **In ogni caso i conti correnti di appoggio di tutte le modalità di pagamento devono essere intestati al Beneficiario.**

# <span id="page-22-0"></span>**18 ISTRUZIONI PER LA PRESENTAZIONE DI DOMANDE RELATIVE ALLA PARTECIPAZIONE E ALL'ATTUAZIONE DEL BANDO**

# <span id="page-22-1"></span>**18.1 Tipologia delle domande nel corso dell'iter della partecipazione al Bando**

A seguito della Domanda di sostegno, della sua ammissione a finanziamento e del relativo inserimento nella graduatoria finanziabile, il Beneficiario si troverà nelle condizioni di presentare le sottoelencate domande che dovranno essere trasmesse *esclusivamente per via informatica mediante l'applicativo utilizzato per la domanda di sostegno.* Condizioni, limiti e modalità verranno specificate nei paragrafi di riferimento di ciascuna Domanda.

- Domanda di pagamento di anticipo o di acconto o di saldo
- Domanda di proroga
- Domanda di variante
- Domanda di revisione del Progetto
- Comunicazione di cessione di azienda con subentro degli impegni
- Comunicazione di situazioni forza maggiore o circostanze eccezionali
- Domanda di rinuncia
- Comunicazione di correzione errori palesi
- Ulteriori integrazioni a cura del Beneficiario.

# <span id="page-23-0"></span>**19 CONDIZIONI GENERALI PER LA PRESENTAZIONE DELLE DOMANDE DI SOSTEGNO**

# <span id="page-23-1"></span>**19.1 Accredito ai servizi SIAP (Sistema Informativo Agricolo Piemontese)**

La gestione della Domanda di contributo avviene obbligatoriamente e per tutte le sue fasi attraverso i servizi SIAP della Regione Piemonte.

Per accedere ai **servizi SIAP** occorre avere un'identità digitale, ovvero:

- 1. SPID (sistema pubblico d'identità digitale),
- 2. CNS (carta nazionale dei servizi)
- 3. certificato digitale, rilasciato da un provider ufficiale (Infocert, Aruba, ...).

**Il servizio di rilascio delle credenziali d'accesso, a seguito di registrazione sul portale [www.sistemapiemonte.it,](http://www.sistemapiemonte.it/) non è più attivo. Possono comunque essere ancora utilizzati username e password rilasciate prima del 18/4/2019.**

In sintesi, **nel caso in cui la registrazione non fosse già stata effettuata in passato, il Beneficiario è tenuto a richiedere le credenziali SPID** (Sistema Pubblico di Identità Digitale) prima descritte, secondo la recente soluzione nazionale, alla quale ha aderito anche la Regione Piemonte, che permette di accedere a tutti i servizi online della Regione e più in generale della Pubblica Amministrazione. Le credenziali SPID si possono ottenere accedendo al seguente link: [https://www.spid.gov.it/richiedi-spid.](https://www.spid.gov.it/richiedi-spid)

#### **19.2 Iscrizione all'Anagrafe Agricola**

<span id="page-23-2"></span>Prima di presentare la Domanda di sostegno il richiedente potenziale Beneficiario cui è rivolto il Bando (Vedi Cap. 4) deve **necessariamente procedere all'iscrizione all'Anagrafe Agricola unica** e alla costituzione del Fascicolo aziendale presso un Centro di Assistenza Agricola (CAA) o presso la Regione Piemonte.

Per quanto concerne il fascicolo aziendale si richiama la Determinazione Dirigenziale n°34-2016 del 26/02/2016 di Arpea, avente per oggetto l'approvazione del Manuale del Fascicolo aziendale, e si raccomanda il rispetto delle disposizioni in esso contenute.

Il Fascicolo aziendale viene costituito contestualmente alla prima registrazione in anagrafe. A tal fine le imprese possono rivolgersi a un CAA che provvede ad aprire il fascicolo aziendale e ad iscrivere il Beneficiario all'anagrafe agricola del Piemonte. I CAA sono accreditati dalla Regione Piemonte e svolgono il servizio in convenzione.

Gli indirizzi delle sedi territoriali dei CAA sono consultabili all'indirizzo:

#### <http://www.arpea.piemonte.it/site/organismi-deleg/recapiti/79-caa-centri-di-assistenza-agricola>

In alternativa al CAA, gli altri beneficiari possono rivolgersi, direttamente alla Direzione Agricoltura della Regione Piemonte. La richiesta d'iscrizione all'anagrafe agricola del Piemonte può essere fatta:

- 1. utilizzando il servizio "Anagrafe", pubblicato sul portale www.sistemapiemonte.it, nella sezione "Agricoltura", a cui si accede se in possesso di identità digitale (SPID, CNS, certificato digitale);
- 1. utilizzando l'apposita modulistica, pubblicata sul sito istituzionale della Regione Piemonte, nel tema "Agricoltura", sezione modulistica (filtro per Titolo: anagrafe) (https://www.regione.piemonte.it/web/temi/agricoltura/modulistica-anagrafe-agricola); i moduli compilati, sottoscritti ed accompagnati dalla copia di un documento d'identità in corso di validità, devono essere inviati alla e-mail: [servizi.siap@regione.piemonte.it.](mailto:servizi.siap@regione.piemonte.it)

L'iscrizione all'Anagrafe agricola del Piemonte, fatta presso la Direzione Agricoltura della Regione Piemonte, comporta l'apertura di un Fascicolo aziendale, ai sensi del D. Lgs. n. 173/98 e del DPR n. 503/99.

Il Fascicolo aziendale contiene tutti i documenti comprovanti le informazioni anagrafiche e di consistenza aziendale registrate in anagrafe. Nel fascicolo aziendale possono essere archiviate le domande di sostegno, qualora stampate e sottoscritte.

Nel caso il richiedente sia già iscritto in anagrafe, il Fascicolo aziendale deve essere aggiornato almeno alla data del 31/12/2018. Le modalità per richiedere l'aggiornamento del fascicolo aziendale sono identiche a quelle per richiedere l'iscrizione in Anagrafe.

L'iscrizione all'Anagrafe o l'aggiornamento del fascicolo qui sopra descritte sono condizioni necessarie per la presentazione delle Domande di sostegno (in assenza dell'iscrizione non sarà possibile neppure aprire la procedura di presentazione della domanda).

Si consiglia di effettuare la registrazione/aggiornamento e validazione almeno 15 (quindici) giorni lavorativi prima della scadenza del termine per la presentazione della Domanda di sostegno in quanto la procedura richiede tempi tecnici di attivazione.

#### **Le domande devono essere veritiere, complete e consapevoli.**

La domanda comprende le dichiarazioni e gli impegni che il richiedente deve sottoscrivere.

#### **Per gli impegni si rimanda al Par. 19.2.3.**

I dati e le dichiarazioni contenuti e sottoscritti dagli interessati nelle domande devono essere veritieri ed hanno valore di dichiarazioni sostitutive di atto di certificazione e di atto di notorietà rilasciate ai sensi del "Testo Unico delle disposizioni legislative e regolamentari in materia di documentazione Amministrativa" (D.P.R. n. 445 del 28 dicembre 2000). Se nel corso dei controlli effettuati ai sensi dell'art. 71 del D.P.R. 445/2000, sono rilevate delle irregolarità o delle omissioni, rilevabili d'ufficio non costituenti falsità, il Responsabile del Procedimento dà notizia all'interessato di tale irregolarità. In mancanza di regolarizzazione o di completamento della dichiarazione, il procedimento non ha seguito.

Qualora nel corso dei controlli delle dichiarazioni sostitutive emerga la non veridicità del loro contenuto, oltre alla segnalazione all'autorità giudiziaria, il richiedente, fermo restando quanto disposto dall'art. 76 del D.P.R. 445/2000, decadrà dai benefici eventualmente conseguenti al provvedimento emanato sulla base della dichiarazione non veritiera e si procederà al recupero delle somme indebitamente percepite (articolo 75 - Decadenza dai benefici).

Ai sensi dell'art. 73 del D.P.R. 28 dicembre 2000, n. 445, le stazioni appaltanti e i loro dipendenti, salvi i casi di dolo o colpa grave, sono esenti da ogni responsabilità per gli atti emanati, quando l'emanazione sia conseguenza di false dichiarazioni o di documenti falsi o contenenti dati non più rispondenti a verità, prodotti dall'interessato o da terzi.

Per le aziende agricole, in particolare, le domande devono essere coerenti con i dati del fascicolo aziendale e devono riportare nel dettaglio tutta la superficie agricola e tutti gli animali dell'azienda, compresi i dati per i quali non viene chiesto alcun sostegno.

Le domande infatti devono contenere *tutti gli elementi ritenuti necessari per la verificabilità della misura ed essere inserite in un sistema di controllo che garantisca in modo sufficiente l'accertamento del rispetto dei criteri di ammissibilità, ed in seguito, degli impegni* (art. 62 del reg. CE n. 1305/2013).

Sottoscrivendo la domanda il richiedente dichiara, inoltre, di essere consapevole che tale presentazione costituisce per il GAL (Ente delegato competente), per la Regione e per ARPEA, autorizzazione al trattamento per fini istituzionali dei dati personali e degli eventuali dati sensibili in essa contenuti o acquisiti nel corso dell'istruttoria. A tal fine si rimanda all'art. 13 del GDPR 2016/679 concernente il trattamento dei dati personali.

# <span id="page-25-0"></span>**19.3 Come compilare e presentare le domande di sostegno**

#### 19.3.1 GESTIONE INFORMATICA DELLE DOMANDE DI SOSTEGNO

<span id="page-25-1"></span>Le domande di sostegno devono essere predisposte e inviate esclusivamente attraverso il servizio "PSR 2014-2020", pubblicato sul portale [www.sistemapiemonte.it,](http://www.sistemapiemonte.it/) nella sezione "Agricoltura". I documenti digitali così formati e trasmessi telematicamente sono immediatamente ricevuti dall'ufficio competente; è inoltre necessario inviare al GAL, per fini operativi, una copia cartacea della Domanda di sostegno, come più oltre specificato.

I soggetti iscritti all'Anagrafe Agricola Unica del Piemonte possono compilare e presentare la Domanda di contributo utilizzando le seguenti modalità:

Il legale rappresentante può operare in proprio, utilizzando il servizio "PSR 2014-2020", pubblicato sul sito [www.sistemapiemonte.it,](http://www.sistemapiemonte.it/) nella sezione "Agricoltura" a cui accede essendo in possesso di identità digitale (SPID, CNS, certificato digitale – vedere par. 19.1).

Al momento della trasmissione, la Domanda di contributo viene sottoscritta con firma elettronica semplice, ai sensi della L.R. n.3/2015, è perfetta giuridicamente quindi non deve essere stampata. Il legale rappresentante può essere sostituito da un'altra persona con potere di firma. In tal caso il soggetto deve essere registrato in anagrafe, tra i soggetti collegati all'azienda/ente. Il legale rappresentante può altresì individuare un "operatore delegato" o un "funzionario delegato" che può operare sui servizi on-line in nome e per conto del legale rappresentante, senza potere di firma. In questo caso la domanda potrà essere trasmessa solo dal legale rappresentante. Anche in questo caso il delegato deve essere registrato in anagrafe tra i soggetti collegati;

- tramite l'ufficio CAA che ha effettuato l'iscrizione in Anagrafe e presso cui è stato costituito il fascicolo aziendale. Tuttavia, tale opzione potrebbe non essere gratuita. La domanda preparata dal CAA può essere sottoscritta con firma grafometrica, in tal caso il documento digitale è perfetto giuridicamente e non deve essere stampato. In alternativa la domanda può essere stampata e firmata in modo tradizionale. In tal caso la domanda deve essere depositata nel fascicolo aziendale presso il CAA. Chi si rivolge ad un CAA non deve richiedere alcuna abilitazione ad operare sulle procedure di compilazione. Il richiedente che presenta domanda avvalendosi di un CAA, può in qualsiasi momento prendere visione della propria domanda o mediante il CAA medesimo o mediante le proprie credenziali di accesso ai sistemi informativi.

Il servizio on-line "PSR 2014-2020" è lo strumento per conoscere lo stato di avanzamento delle pratiche presentate, consultare i documenti legati al procedimento e presentare le comunicazioni successive alla domanda di sostegno.

La domanda si intende presentata con l'avvenuta assegnazione del numero identificativo generato dal sistema informatico, corredato dalla data e ora di trasmissione.

#### 19.3.2 CONTENUTO DELLA DOMANDA TELEMATICA DI SOSTEGNO E DOCUMENTAZIONE DA PRESENTARE

<span id="page-25-2"></span>La domanda di sostegno deve essere compilata in tutte le sue parti e comprensiva degli allegati sotto riportati, **pena la non ricevibilità**.

Alla domanda di sostegno deve essere allegata la seguente documentazione attinente al Progetto proposto con la Domanda di contributo (documenti da inviare in formato Pdf, utilizzando opportunamente gli Allegati in formato word del Bando):

- 1) Relazione tecnico-economica firmata dal richiedente ed eventualmente dal tecnico incaricato, riportante in particolare (All. 01 del Bando):
	- a) descrizione della situazione aziendale al momento della presentazione della Domanda di contributo (attività svolte, dotazione immobiliare, parco macchine, composizione della forza lavoro, processi produttivi aziendali);
- b) descrizione degli obiettivi dell'investimento proposto e della situazione aziendale prevista al termine del progetto proposto;
- c) illustrazione dell'aumento del potenziale forestale e/o del valore aggiunto dei prodotti forestali a seguito della realizzazione dell'investimento proposto;
- d) descrizione dettagliata di tutti gli investimenti che si intende realizzare nell'ambito del progetto candidato e di come essi permettanno di raggiungere gli obiettivi prefissati;
- e) descrizione della sostenibilità economica del progetto proposto;
- f) evidenziazione degli aspetti correlati all'assegnazione di specifici punteggi, secono di criteri di valutazione contenuti nel Bando.
- 2) Dichiarazione sostitutiva di certificazione relativa all'iscrizione al Registro Ditte della CCIAA con attestazione che la società non si trovi in stato di liquidazione o fallimento e che nei confronti della stessa non è stata presentata domanda di concordato preventivo (All. 02 del Bando);
- 3) Dichiarazione di avvenuta revisione cooperativa per le imprese cooperative, con indicazione della data di revisione ultima (All. 03 del Bando);
- 4) Dichiarazione sulla dimensione di impresa, con riferimento al bilancio dell'ultimo esercizio sociale. I titolari delle imprese che non hanno l'obbligo di deposito del bilancio, dovranno indicare lo stato patrimoniale e il conto economico dell'impresa riferiti all'ultimo esercizio sociale. Per le imprese di nuova o recente costituzione, comunque già in attività, che non dispongono di dati consuntivi di bilancio, i dati forniti riguarderanno il bilancio previsionale relativo all'anno di presentazione della domanda (All. 04 del Bando);
- 5) Dichiarazione di assenza di cumulo di contributi (All. 05 del Bando);
- 6) Definizione dei costi dell'investimento:
	- a. per ogni fornitura proposta: almeno 3 preventivi indipendenti (forniti da 3 operatori differenti), comparabili e competitivi rispetto ai prezzi di mercato, per ciascuna voce di spesa separata (forniture e servizi), al netto dell'IVA. Nel caso di acquisizioni di beni altamente specializzati e nel caso di investimenti a completamento di forniture preesistenti, per i quali non sia possibile reperire i preventivi di più fornitori, occorre predisporre e trasmettere al GAL una Dichiarazione nella quale si attesti l'impossibilità di individuare altri fornitori concorrenti, oltre a quello prescelto, in grado di fornire i beni oggetto del finanziamento, allegando una specifica relazione tecnica giustificativa, indipendentemente dal valore del bene o della fornitura da acquistare (All. 06 del Bando);
	- b. quadro di raffronto e relazione tecnico economica, a firma del Beneficiario, dei preventivi di cui al punto precedente, che evidenziono il preventivo che, per parametri tecnico economici, viene ritenuto il più idoneo (All. 07 del Bando);
- 2) Per le imprese costituite in forma societaria, copia dell'Atto costitutivo e dello Statuto;
- 3) Contratto/i, convenzione/i, certificao/i di gestione di superfici forestali pubbliche o private affidate al Beneficiario da parte di ASFO o Consorzio agroforestale o soggetto diverso, NON Beneficiario dell'Operazione 4.3.11 del GAL;
- 4) Contratto/i, convenzione/i, certificao/i di gestione di superfici forestali pubbliche o private affidate al Beneficiario da parte di ASFO e/o Consorzio agroforestale, a sua volta Beneficiario dell'Operazione 4.3.11 del GAL;
- 5) Copia della/delle Comunicazione/i di taglio, a partire dall'anno 2011 in poi;
- 6) Documentazione che attesti la qualifica professionale di operatore forestale in ingegneria naturalistica e/o di treeclimbing e/o relativa all'utilizzo della macchina/attrezzatura oggetto di investimento, acquisite con corsi di formazione professionale ai sensi della normativa vigente o riconosciuti dagli enti competenti. La qualifica deve sussistere all'atto della domanda di contributo. La qualifica deve essere in capo al titolare dell'impresa o ad almeno un addetto, legato

all'impresa in modo esclusivo, assunto a tempo indeterminato e a tempo pieno dalla stessa impresa beneficiaria;

- 7) Documentazione che attesti la frequenza di un corso di imprenditorialità forestale finanziato con la Misura 111.2 del PSR 2007-2013 della Regione Piemonte. Per corsi organizzati da altri soggetti (pubblici o privati) la durata deve essere pari o superiore a quelli regionali, con frequenza dimostrabile mediante attestato, programma, qualifiche dei docenti. La frequenza deve essere stata effettuata dal titolare o da un addetto, legato all'impresa in modo esclusivo, assunto a tempo indeterminato e a tempo pieno dalla stessa impresa beneficiaria;
- 8) Copia della documentazione relativa all'assunzione di dipendenti con contratto continuativo annuale.

Ulteriore documentazione ritenuta utile a illustrare gli interventi proposti.

Per la compilazione dei documenti richiesti, si rimanda alla modulistica in formato word pubblicata sul sito del GAL.

**Si ricorda che anche gli allegati dovranno essere trasmessi in formato elettronico secondo le modalità richieste dall'applicativo informatico** (upload di file con dimensione non superiore a 20 MB).

Si richiede inoltre cortesemente di far pervenire al GAL una copia della documentazione cartacea completa, al fine di consentire una più agevole attività istruttoria entro 7 (sette) giorni consecutivi successivi alla data di inoltro della Domanda di sostegno.

#### 19.3.3 IMPEGNI

<span id="page-27-0"></span>In concomitanza con la firma digitale della Domanda di sostegno, si sottoscrivono contemporaneamente anche gli impegni che è necessario rispettare per ottenere il sostegno all'investimento proposto.

Gli impegni sottoscritti hanno diversa importanza per il raggiungimento degli obiettivi dell'operazione; gli impegni si distinguono quindi in essenziali e accessori:

- sono essenziali gli impegni che, se non osservati, non permettono di raggiungere gli obiettivi dell'operazione che si vuole realizzare;
- sono accessori gli impegni che, se non osservati, consentono di raggiungere l'obiettivo ma in modo solo parziale.

l mancato rispetto degli impegni essenziali comporta la decadenza totale dal contributo e la restituzione delle eventuali somme percepite, maggiorate degli interessi maturati. Il mancato rispetto degli impegni accessori comporta la decadenza parziale dal contributo e la restituzione delle eventuali somme percepite, maggiorate degli interessi maturati, qualora anche in seguito a sollecito da parte del GAL, continuino a non venire rispettati. L'entità della riduzione del contributo sarà definita dalla determina di applicazione del DM del Reg. 640/14, art. 35 ed applicata secondo le modalità previste nel Manuale delle procedure, dei controlli e delle sanzioni, approvato dall'OPR.

Le agevolazioni concesse ai sensi delle presenti disposizioni non sono cumulabili con altri aiuti / sostegni concessi per le medesime iniziative dalla Regione, dallo Stato, dall'Unione Europea o da altri Enti pubblici. Quindi ogni operazione o parte di essa può ricevere finanziamenti da una sola fonte pubblica.

Il Beneficiario dovrà consentire al GAL, ai fini del monitoraggio degli interventi e per verificarne lo stato di attuazione e la capacità di perseguirne gli obiettivi prefissati, di effettuare dei sopralluoghi nel corso dell'esecuzione dei lavori, con la possibilità di accedere, insieme a tecnici autorizzati dal GAL, ai cantieri e alla documentazione.

#### Impegni essenziali

Sono considerati impegni essenziali quelli di seguito riportati:

a) fornire, nel rispetto delle vigenti norme di legge, ogni informazione ritenuta necessaria dal GAL, dalla Regione Piemonte, da Arpea e dagli Enti istruttori competenti, per il corretto ed efficace

svolgimento delle attività istituzionali, comprese quelle necessarie al sistema di monitoraggio e valutazione delle attività previste dal Reg. (CE) 1306/2013 e s.m.i.;

- b) consentire l'accesso agli Enti competenti, in ogni momento e senza restrizioni, agli impianti e alle sedi dell'azienda del richiedente/legale rappresentante Beneficiario per svolgere le attività di ispezione, le verifiche ed i controlli previsti, nonché a tutta la documentazione che riterrà necessaria ai fini dell'istruttoria e dei controlli previsti, ai sensi dei Reg. (UE) 1305/2013 e 1306/2013 e relativi Atti delegati e Regolamenti di attuazione e DPR 445/2000 e s.m.i. Ai sensi dell'art. 59 del Reg. UE 1306 del 2013, la domanda o le domande in oggetto sono respinte qualora un controllo in loco non possa essere effettuato per cause imputabili al Beneficiario o a chi ne fa le veci;
- c) dotarsi di un indirizzo PEC valido ed a riportarlo nel Fascicolo Aziendale e ad assicurarsi che la casella PEC, fino alla conclusione del procedimento ed all'adozione dell'atto finale, rimanga attiva e sia mantenuta in esercizio e con lo spazio sufficiente per consentire il ricevimento delle comunicazioni da parte del GAL e degli Enti competenti;

#### Impegni accessori

Sono considerati impegni accessori quelli di seguito riportati:

- a) allegare tutta la documentazione prevista dal Bando consapevole che la mancata o incompleta presentazione della documentazione nei termini previsti comporta la non ricevibilità e/o la non ammissibilità della domanda;
- b) realizzare gli interventi nei tempi indicati e secondo le modalità autorizzate, fatte salve eventuali varianti e proroghe approvate dal GAL;
- c) trasmettere la domanda di saldo entro la data prevista dal Bando per l'ultimazione degli investimenti materiali e immateriali;
- d) comunicare tempestivamente eventuali variazioni a quanto dichiarato nella domanda di aiuto, in particolare in relazione al possesso dei requisiti richiesti;
- e) aggiornare, in caso di variazioni, il Fascicolo Aziendale presente nell'Anagrafe Agricola del Piemonte;
- f) aggiornare, in caso di variazioni, l'IBAN relativo al proprio conto corrente, indicato nel Fascicolo Aziendale presente nell'Anagrafe Agricola del Piemonte;
- g) rispettare tutte le azioni di informazioni e comunicazione (es. sito web, poster, targhe, cartelloni) in base a quanto previsto dal Bando e dalla normativa comunitaria.
- h) mantenere la destinazione d'uso, la funzionalità e l'utilizzo degli investimenti finanziati secondo quanto previsto dal Bando;
- i) non cedere a terzi la gestione dei beni, in qualsiasi modo interessati dal sostegno del GAL, nel periodo di impegno pari a 5 (cinque) anni a partire dalla data di collaudo dell'intervento soggetto a sostegno, senza la preliminare autorizzazione del GAL;
- j) presentare la domanda di Variante in caso di introduzione di nuove voci di spesa o nel caso di variazioni del tipo di intervento;
- k) presentare la eventuale Domanda di proroga nei termini stabiliti al Cap. 24.

# <span id="page-29-0"></span>**20 ISTRUTTORIA DELLE DOMANDE DI SOSTEGNO**

# <span id="page-29-1"></span>**20.1 Responsabile del procedimento e Responsabile del trattamento dei dati**

Ai sensi della Legge 241/1990 e s.m.i. e della L.R. 14/2014 il Responsabile del Procedimento, connesso al presente Bando è:

Pianezzola Maria, Direttore Tecnico del GAL

Ai sensi del d.lgs. 196/2003 e del DPGR n. 5 del 1 febbraio 2010 il Titolare del trattamento dei dati è:

Aurelio Blesio, Presidente del GAL

Il Responsabile del trattamento dei dati è:

Aurelio Blesio, Presidente del GAL

# **20.2 Procedure generali di istruttoria**

<span id="page-29-2"></span>L'avvio del procedimento avverrà tramite comunicazione telematica. La valutazione delle domande di sostegno si articola nelle fasi di valutazione amministrativa, valutazione di merito, formazione delle graduatorie e ammissione a finanziamento delle domande di sostegno.

<span id="page-29-3"></span>20.2.1 VALUTAZIONE AMMINISTRATIVA DELLE DOMANDE DI SOSTEGNO

Tale fase comprende:

- la verifica del rispetto della modalità di trasmissione della domanda e la relativa completezza di compilazione, contenuti ed allegati;
- la verifica dell'ammissibilità del Beneficiario;
- la verifica delle condizioni di ammissibilità, degli impegni e degli altri obblighi;
- la verifica della congruità e sostenibilità tecnico economica degli Interventi minimi previsti dal Piano Aziendale e della documentazione allegata, con riferimento alle finalità, alle condizioni ed ai limiti definiti nelle presenti disposizioni;
- la verifica dell'ammissibilità delle spese in base a quanto previsto nel paragrafo "spese ammissibili" del presente Bando, del rispetto dei limiti e delle condizioni di ammissibilità stabiliti dalla normativa di riferimento e dai relativi documenti di programmazione e attuazione;
- un eventuale sopralluogo dove è previsto l'intervento;
- la determinazione della spesa ammessa e della percentuale di contributo.

#### 20.2.2 VALUTAZIONE DI MERITO DELLE DOMANDE SULLA BASE DEI CRITERI DI SELEZIONE

<span id="page-29-4"></span>La valutazione comprende:

- attribuzione dei punteggi sulla base dei singoli criteri;
- attribuzione del punteggio complessivo;
- la verifica del raggiungimento del punteggio minimo.

A seguito della valutazione amministrativa e di merito, il Responsabile del procedimento, come previsto dall'articolo 10 bis della legge 7 agosto 1990, n. 241 e s.m.i e dall'articolo 17 della legge regionale 14 ottobre 2014, n. 14, prima della formale adozione di un provvedimento negativo o parzialmente positivo comunica all'interessato i motivi che ostano all'accoglimento totale o parziale della domanda. Entro il termine di dieci giorni (consecutivi) dal ricevimento della comunicazione, l'interessato ha diritto di presentare per iscritto le proprie controdeduzioni, eventualmente corredate da documenti.

La comunicazione di cui sopra interrompe i termini per concludere il procedimento, che iniziano nuovamente a decorrere dalla data di presentazione delle controdeduzioni o, in mancanza, dalla scadenza del termine di 10 giorni sopra indicato. Dell'eventuale mancato accoglimento delle controdeduzioni dell'interessato è data ragione nella motivazione del provvedimento finale di cui al successivo paragrafo.

#### 20.2.3 FORMAZIONE DELLA GRADUATORIA E AMMISSIONE A FINANZIAMENTO

<span id="page-30-0"></span>A seguito della conclusione della fase precedente verrà stilata la graduatoria stabilendo tre tipologie di domande:

- a) domande ammesse e finanziabili con punteggio pari o superiore al punteggio minimo. Per queste domande verranno indicati:
	- il punteggio definitivo assegnato,
	- gli investimenti ammessi,
	- l'ammontare del contributo concesso:
- b) domande inserite in graduatoria in posizione non finanziabile per carenza di risorse;
- c) domande escluse per mancanza di requisiti di ammissibilità, quindi domande respinte, non ammesse e archiviate.

A seguito dell'approvazione della graduatoria da parte del Consiglio di Amministrazione, per ogni domanda di sostegno è predisposto un verbale contenente l'esito:

- negativo, indicando le motivazioni per le quali l'istruttoria ha determinato detto esito negativo;
- positivo, indicando le motivazioni che hanno determinato l'esito positivo.

I verbali di istruttoria costituiscono la base per i provvedimenti finali di:

- rigetto della domanda di sostegno con motivazione dell'archiviazione della stessa;
- approvazione del progetto e concessione del contributo (investimenti ammessi a contributo, spesa ammessa a contributo, contributo concesso, termine per la conclusione degli investimenti, eventuali prescrizioni che l'impresa è tenuta ad osservare).

Il provvedimento finale con gli esiti di istruttoria, a cura del Responsabile del procedimento, è comunicato al Beneficiario mediante comunicazione telematica. La graduatoria relativa al presente Bando verrà inoltre pubblicata sul sito del GAL nella sezione PSL 2014 – 2020, Bandi conclusi, Graduatoria oltre che in Amministrazione trasparente.

# 20.2.4 CONCLUSIONE DELLA PROCEDURA DI ISTRUTTORIA

<span id="page-30-1"></span>La procedura si conclude entro 160 giorni dall'avvio del procedimento, fatte salve le sospensioni previste dal Bando.

Qualora le risorse disponibili non fossero sufficienti a finanziare, nella sua globalità, l'ultimo progetto inserito in graduatoria utile, il GAL potrà valutare, previo accordo con il proponente, di diminuire proporzionalmente la spesa ammissibile a finanziamento; la spesa ammessa non potrà, in ogni caso, essere inferiore alla spesa minima stabilita dal Bando.

# <span id="page-31-0"></span>**21 PRESENTAZIONE DELLE DOMANDE DI PAGAMENTO**

## <span id="page-31-1"></span>**21.1 Domanda di anticipo**

Il Beneficiario può richiedere l'erogazione di un anticipo pari al massimo al 50% dell'importo del contributo concesso a fronte dell'accensione di idonea garanzia fideiussoria, di importo corrispondente al 100 % dell'importo anticipato.

Uno strumento fornito quale garanzia da una pubblica autorità è ritenuto equivalente alla garanzia di cui al primo comma a condizione che tale autorità si impegni a versare l'importo coperto dalla garanzia se il diritto all'anticipo non è stato riconosciuto.

Il pagamento è disposto da ARPEA, sulla base degli elenchi di liquidazione predisposti dal GAL.

Alla domanda di pagamento dell'anticipo, presentata esclusivamente per via telematica tramite la compilazione della domanda informatizzata presente in SIAP, il Beneficiario deve allegare la seguente documentazione:

- 1. **garanzia a favore di ARPEA** resa nel seguente modo:
	- a) nel caso di Beneficiario privato: polizza fideiussoria bancaria o assicurativa firmata digitalmente, contratta con un istituto di credito o assicurativo, secondo il modello pubblicato sul sito di Arpea. Gli istituti assicurativi che rilasciano le polizze fideiussorie devono essere iscritti all'IVASS e autorizzati per il ramo cauzioni (Istituto per la Vigilanza sulle Assicurazioni); la garanzia dovrà avere efficacia fino a quando non sia rilasciata apposita autorizzazione allo svincolo da parte di ARPEA;
	- b) per i beneficiari pubblici: mediante provvedimento del proprio Organo competente, che impegni il Beneficiario medesimo al versamento dell'importo coperto dalla garanzia nel caso in cui il diritto all'importo anticipato non sia stato accertato.
- 2. **dichiarazione della data di inizio dell'intervento sottoscritta dal richiedente**.

# **21.2 Domanda di acconto (stato di avanzamento lavori)**

<span id="page-31-2"></span>I beneficiari hanno facoltà di richiedere un acconto, in modo che la somma tra anticipo (50%) e/o acconti ricevuti non superi l'80% del contributo concesso.

Il pagamento è disposto da ARPEA, sulla base degli elenchi di liquidazione predisposti dal GAL.

#### *La domanda di pagamento dell'acconto deve essere presentata mediante il portale SISTEMA PIEMONTE e nelle medesime modalità delle precedenti domande*.

Alla domanda di pagamento dell'acconto, il Beneficiario deve allegare la seguente documentazione:

a) copia delle fatture relative agli investimenti realizzati.

Tutte le fatture devono obbligatoriamente riportare nell'oggetto (apposto dal fornitore) la dicitura di annullamento "PSR 2014-20 Regione Piemonte, Mis. 19 Sottom. 19.2 Op. 8.6.1", pena l'inammissibilità dell'importo relativo per l'esclusione di possibilità di doppio finanziamento. Fanno eccezione le fatture:

- emesse prima dell'Ammissione a finanziamento,
- emesse da fornitori impossibilitati ad apporvi la dicitura richiesta (ad esempio, per acquisti on line da portali di vendita, da Enti certificatori, redatte con applicativi che non permettono l'inserimento di diciture particolari, ecc.). In questi casi, dovrà essere apposta dal Beneficiario la medesima dicitura di annullamento sulla fattura originale, intendendo quella archiviata nel rispetto della normativa civilistica e fiscale; quanto presentato dovrà essere conforme a tale originale, pena l'inammissibilità dell'importo relativo. L'operazione di apposizione della dicitura da parte del Beneficiario sarà da eseguire nel solo caso di fatture cartacee, poiché la stessa viene derogata in caso di fattura elettronica, in quanto quest'ultima procedura prevede l'archiviazione informatica del documento non più modificabile nel gestionale della contabilità del Beneficiario.

L'introduzione dell'obbligo di emissione di fattura elettronica per tutti gli operatori economici (con

le deroghe previste dalla norma) comporta che le fatture elettroniche possano essere caricate sul portale Sistema Piemonte nelle seguenti forme alternative:

- copia analogica in formato .pdf con foglio di stile (formato) ministeriale;
- copia analogica in formato .pdf con fogli di stile (formati) diversi da quello ministeriale derivanti dai software dedicati per la fatturazione elettronica.

Il formato .xml dovrà però essere disponibile per la verifica in sede di visita di controllo in loco.

b) documenti relativi alla tracciabilità dei pagamenti, ovvero copia delle disposizioni di pagamento ed estratto conto con evidenza dei pagamenti relativi all'intervento ammesso a finanziamento. A tale proposito si evidenzia che tutti i pagamenti devono essere effettuati solo da conti correnti intestati al Beneficiario del contributo e non a soggetti terzi, pena la parziale o totale mancata liquidazione del contributo spettante.

#### **21.3 Domanda di saldo**

<span id="page-32-0"></span>Entro **20 giorni consecutivi** dalla data di scadenza del termine per la **realizzazione degli interventi**, comprensivo di eventuali proroghe, il Beneficiario deve chiedere il saldo del contributo presentando una domanda di pagamento in cui rendiconta la spesa sostenuta.

#### *La domanda di pagamento del saldo deve essere presentata mediante il portale SISTEMA PIEMONTE e nelle medesime modalità delle precedenti domande.*

La richiesta di saldo presentata oltre i termini, in assenza di richiesta di proroga, **non è ricevibile** e determina la revoca del contributo concesso con **l'eventuale restituzione delle somme già percepite per anticipi e/o acconti, maggiorate degli interessi legali.** Il pagamento è disposto da ARPEA che si avvale per l'istruttoria del GAL, in forza dell'apposita convenzione stipulata ai sensi dell'Art. 7 del Regolamento (UE) n. 1306/2013.

Alla domanda di pagamento del saldo, il Beneficiario deve allegare la seguente documentazione:

- a) relazione finale sui lavori/attività svolti, comprensive di tavole, computi, ecc….
- b) copia delle fatture relative agli investimenti realizzati.

Tutte le fatture devono obbligatoriamente riportare nell'oggetto (apposto dal fornitore) la dicitura di annullamento "PSR 2014-20 Regione Piemonte, Mis. 19 Sottom. 19.2 Op. 8.6.1", pena l'inammissibilità dell'importo relativo per l'esclusione di possibilità di doppio finanziamento. Fanno eccezione le fatture:

- emesse prima dell'Ammissione a finanziamento;
- emesse da fornitori impossibilitati ad apporvi la dicitura richiesta (ad esempio, per acquisti on line da portali di vendita, da Enti certificatori, redatte con applicativi che non permettono l'inserimento di diciture particolari, ecc.). In questi casi, dovrà essere apposta dal Beneficiario la medesima dicitura di annullamento sulla fattura originale, intendendo quella archiviata nel rispetto della normativa civilistica e fiscale; quanto presentato dovrà essere conforme a tale originale, pena l'inammissibilità dell'importo relativo. L'operazione di apposizione della dicitura da parte del Beneficiario sarà da eseguire nel solo caso di fatture cartacee, poiché la stessa viene derogata in caso di fattura elettronica, in quanto quest'ultima procedura prevede l'archiviazione informatica del documento non più modificabile nel gestionale della contabilità del Beneficiario.

L'introduzione dell'obbligo di emissione di fattura elettronica per tutti gli operatori economici (con le deroghe previste dalla norma) comporta che le fatture elettroniche possano essere caricate sul portale Sistema Piemonte nelle seguenti forme alternative:

- copia analogica in formato .pdf con foglio di stile (formato) ministeriale;
- copia analogica in formato .pdf con fogli di stile (formati) diversi da quello ministeriale derivanti dai software dedicati per la fatturazione elettronica.

Il formato .xml dovrà però essere disponibile per la verifica in sede di visita di controllo in loco.

- c) documenti relativi alla tracciabilità dei pagamenti, ovvero copia delle disposizioni di pagamento ed estratto conto con evidenza dei pagamenti relativi all'intervento ammesso a finanziamento. A tale proposito si evidenzia che tutti i pagamenti devono essere effettuati solo da conti correnti intestati al Beneficiario del contributo e non a soggetti terzi, pena la parziale o totale mancata liquidazione del contributo spettante.
- d) documentazione fotografica degli investimenti realizzati.

# **22 ISTRUTTORIA DELLE DOMANDE DI PAGAMENTO**

<span id="page-33-0"></span>L'istruttore delle domande di pagamento procede ai seguenti controlli amministrativi:

- a. verifica della conformità dell'operazione con quanto ammesso al sostegno, compresi il mantenimento degli impegni e il rispetto dei criteri di selezione grazie ai quali è stato determinato il punteggio;
- b. verifica tecnica sugli interventi attuati e rendicontati in base a costi sostenuti;
- c. verifica dei costi sostenuti e dei pagamenti effettuati, al fine di accertare che le spese sostenute siano relative all'intervento finanziato e che la documentazione fiscale sia conforme con quanto previsto nel Cap. 20. Per i lavori edili, verifica del computo metrico relativo allo stato finale dei lavori e confronto con la spesa accertata dai documenti giustificativi contabili, quali ad esempio fatture (accertamento della spesa);
- d. verifica della spesa ammessa e del contributo concesso per eventuali anticipi e/o a SAL (per il saldo);
- e. definizione della spesa accertata e del contributo ammesso;
- f. eventuale visita sul luogo (collaudo), con la collaborazione di un tecnico specializzato, per verificare la realizzazione dell'investimento, valutando soprattutto la conformità al progetto ammesso a finanziamento.

A conclusione delle procedure, l'istruttore delle domande di pagamento redige un verbale di istruttoria contenente la proposta di esito:

- **negativo** indicando le motivazioni per le quali l'istruttoria ha determinato tale esito negativo;
- **positivo** indicando gli elementi che hanno determinato l'esito positivo:
	- il mantenimento del punteggio definitivo assegnato (o posizione in graduatoria, etc);
	- l'importo totale accertato;
	- l'ammontare del contributo da liquidare.
- **parzialmente positivo** (nel caso di riduzione del punteggio attributo, di esclusione di voci di spesa, o di riduzioni e sanzioni di cui al seguente paragrafo), indicando gli elementi che hanno determinato l'esito parzialmente positivo:
	- modifica del punteggio definitivo assegnato (o posizione in graduatoria, etc);
	- l'importo totale accertato;
	- l'ammontare del contributo da liquidare.

In caso di **esito negativo o parzialmente positivo,** viene informato il Beneficiario che, entro 10 giorni a partire dal giorno successivo alla data di ricezione, può presentare per iscritto le osservazioni corredate

da eventuali documenti come previsto dalla legge 7 agosto 1990, n. 241 e s.m.i. e dall'articolo 17 della legge regionale 14 ottobre 2014 (partecipazione al procedimento istruttorio).

Di queste osservazioni è dato conto nel Verbale di istruttoria che deve esplicitare il motivo del loro accoglimento o della loro non accettazione. A seguito dell'esito dell'esame delle osservazioni, viene data relativa comunicazione al Beneficiario.

Sulla base dei controlli amministrativi effettuati, l'istruttore determina l'importo totale **accertato** e il **relativo contributo** da liquidare.

In conformità con le procedure previste dalle disposizioni sul procedimento amministrativo, il Funzionario di grado superiore acquisisce via via i Verbali delle domande di pagamento (anticipo, acconto, saldo) istruite, inserendoli in un pre-Elenco di liquidazione, che viene sottoposto all'approvazione del CdA del GAL, unitamente ai relativi Verbali di collaudo.

Successivamente all'approvazione, gli elenchi di liquidazione vengono trasmessi dal GAL ad ARPEA, tramite il portale SIAP.

ARPEA effettua il Controllo in loco su un idoneo campione di Domande di pagamento (tale da rappresentare almeno il 5% della spesa pagata ogni anno civile dall'Organismo Pagatore Regionale).

Pertanto, se la domanda rientra nel campione del 5% della spesa pagata annualmente, l'operazione connessa sarà sottoposta a Controllo in loco per la verifica:

- dell'attuazione dell'operazione in conformità delle norme applicabili;
- di tutti i criteri di ammissibilità;
- degli impegni e degli altri obblighi relativi alle condizioni per la concessione del sostegno che è possibile controllare al momento della visita;
- dell'esattezza dei dati dichiarati dal Beneficiario (raffrontandoli con i documenti giustificativi), compresa l'esistenza di documenti, contabili o di altro tipo, a corredo delle domande di pagamento presentate dal Beneficiario e, se necessario, un controllo sull'esattezza dei dati contenuti nella domanda di pagamento sulla base dei dati o dei documenti commerciali tenuti da terzi.

I controlli in loco possono essere preceduti da un preavviso che non può essere superiore a 14 giorni. Sulla base dell'esito del Controllo in loco effettuato, il controllore redige apposito Verbale, eventualmente rideterminando la spesa accertata e il relativo contributo.

# **23 RIDUZIONI E SANZIONI**

<span id="page-34-0"></span>La percentuale della riduzione è determinata in base alla gravità, entità e durata di ciascuna violazione secondo le modalità meglio specificate dalla D.G.R. n. 32-4953 del 2 maggio 2017. In caso di violazioni di gravità, entità e durata di livello massimo, il beneficiario è escluso dal sostegno con conseguente revoca della concessione e recupero degli importi indebitamente percepiti.

Tuttavia, non si applicano sanzioni se il Beneficiario può dimostrare in modo soddisfacente all'autorità competente di non essere responsabile dell'inclusione dell'importo non ammissibile o se l'autorità competente accerta altrimenti che l'interessato non è responsabile**.**

# **24 CONTROLLI EX POST**

<span id="page-34-1"></span>Successivamente all'erogazione del saldo l'investimento finanziato può essere soggetto a un Controllo ex - post, da parte di ARPEA, per la verifica della sussistenza dell'investimento nelle modalità con cui è stato finanziato.

Infatti, se entro cinque anni dal pagamento finale si verifica una delle seguenti condizioni:

- cessazione o rilocalizzazione di un'attività produttiva al di fuori dell'area del GAL;
- una modifica sostanziale che alteri la natura, gli obiettivi o le condizioni di attuazione dell'operazione, con il risultato di comprometterne gli obiettivi originari;

il contributo deve essere restituito dal Beneficiario in proporzione al periodo per il quale i requisiti non sono stati soddisfatti.

# **25 PROROGHE**

<span id="page-35-0"></span>Il Beneficiario, per la realizzazione degli interventi, può richiedere al massimo 2 proroghe per un periodo complessivo di 6 mesi, a decorrere dal giorno successivo alla scadenza per la realizzazione degli investimenti definita dal presente Bando e comunicata unitamente alla lettera di ammissione a finanziamento.

In ogni caso, a suo insindacabile giudizio, il GAL si riserva di non approvare la richiesta di proroga.

La proroga può essere concessa solamente in presenza di motivazioni oggettive e non imputabili alla volontà del Beneficiario.

La **richiesta di proroga** deve essere presentata al GAL entro 10 giorni dalla scadenza del termine per la realizzazione degli investimenti, esclusivamente tramite il portale SIAP; non saranno accettate richieste di proroga trasmesse in modalità diversa. Il Responsabile del procedimento istruisce la richiesta di proroga e formula una proposta al Consiglio di Amministrazione del GAL che può concedere o non concedere la proroga comunicando, in entrambi i casi, con nota scritta, la decisione al Beneficiario.

La richiesta di proroga sospende il termine di scadenza per la realizzazione degli investimenti, fino all'emanazione del provvedimento di concessione o meno da parte del GAL.

# <span id="page-35-1"></span>**26 VARIANTI**

#### <span id="page-35-2"></span>**26.1 Definizione di variante**

Sono considerate varianti i cambiamenti del progetto originario, anche con annullamento di voci di spesa contenute nella domanda di sostegno e inserimento di nuove voci, a condizione che *non comportino modifiche agli obiettivi e ai parametri che hanno reso l'iniziativa finanziabile* e che sia garantito il mantenimento dei *requisiti che hanno determinato l'approvazione del progetto in base ai criteri di selezione.*

Nel corso della realizzazione del progetto finanziato, non sono considerati Varianti:

1) gli adattamenti tecnico-economici come di seguito descritti.

I richiedenti possono, nel corso della realizzazione degli investimenti, apportare adattamenti tecnicoeconomici degli investimenti approvati purché questi rappresentino al massimo il 20% della spesa totale ammessa a finanziamento, al netto delle spese generali e tecniche.

L'adattamento tecnico-economico deve:

- a) rispettare tutta la disciplina del presente Bando;
- b) rispettare gli obiettivi specifici della linea d'intervento;
- c) confermare la finalità del progetto iniziale approvato;
- d) non comprendere nuove voci di spesa;
- e) non comportare l'aumento della spesa ammessa e del contributo concesso nonché una riduzione del punteggio di merito;

f) rappresentare al massimo il 20% della spesa totale ammessa a finanziamento, al netto delle spese generali e tecniche. Per calcolare l'entità dell'adattamento tecnico-economico (con massimale del 20%), l'importo massimo dello scostamento in aumento di una o più voci di spesa già esistenti non può superare complessivamente il 20% della spesa ammessa (eventualmente anche a seguito di variante); tale importo chiaramente andrà a compensare una riduzione di pari entità o superiore per una o più altre voci di spesa. Non sono ammesse variazioni in aumento della spesa ammessa.

Gli adattamenti tecnico-economici non comportano una richiesta telematica sul SIAP al GAL.

- 2) i cambi di fornitore (da documentare con ulteriori richieste di preventivi);
- 3) le volture delle domande ad altri soggetti, a seguito di trasformazione aziendale, cessione/fusione/incorporazione, variazione di ragione sociale, insediamento di eredi, ecc. (per tali procedure si richiede la semplice variazione di intestazione del Beneficiario) a condizione che sia garantita la possibilità di identificare il bene e fermo restando l'importo della spesa ammessa in sede di istruttoria.

Le suddette modifiche sono considerate ammissibili in sede di accertamento finale, nei limiti della spesa ammessa a finanziamento, purché siano motivate nella relazione tecnica finale e non alterino le finalità del progetto originario.

Le varianti presentate dovranno comunque rispettare la previsione secondo la quale il costo totale dell'intervento successivo alla Variante **non potrà essere inferiore al 70% del costo totale ammesso a contributo** in fase di iniziale presentazione della domanda di sostegno.

# **26.2 Presentazione della domanda di variante**

<span id="page-36-0"></span>La Domanda di variante può essere presentata unicamente con riferimento alle domande istruite e finanziate.

Il Beneficiario può **presentare al massimo 1 richiesta di variante** per ciascuna domanda di contributo.

Il Beneficiario deve inoltrare al GAL, tramite SIAP, un'apposita Domanda di variante corredata da:

- a) relazione tecnica contenente le motivazioni delle modifiche del progetto originario approvato dal GAL;
- b) documentazione, di cui al precedente paragrafo "Documenti da allegare alla domanda", debitamente aggiornata in relazione alla variante richiesta;
- c) quadro di raffronto, chiaro ed esplicito, tra la situazione originaria prevista ed approvata dal GAL e quella che si determina a seguito della variante. I computi metrici, a partire da quello presentato in allegato alla domanda di sostegno, devono essere confrontabili in dettaglio voce per voce e redatti utilizzando la stessa edizione del Prezziario regionale.

Le varianti devono sempre essere preventivamente inoltrate al GAL e da questo approvate; gli investimenti afferenti ad una variante e realizzati senza la preventiva approvazione da parte del GAL non sono ammissibili.

# **Non sono ammissibili varianti in sanatoria.**

# **26.3 Istruttoria della domanda di variante**

<span id="page-36-1"></span>La **Commissione di valutazione delle domande di sostegno** istruisce la Domanda di variante ai fini della rideterminazione della spesa ammissibile e del contributo concesso.

La variante è autorizzata a condizione che la nuova articolazione della spesa:

- a) non alteri le finalità originarie del progetto;
- b) rispetti le caratteristiche tecniche degli interventi, le condizioni e i limiti indicati nelle disposizioni attuative del presente Bando;
- c) non determini una diminuzione del punteggio attribuito che causi l'esclusione della domanda dalla graduatoria delle domande finanziate;
- d) non comporti un aumento del contributo concesso (eventuali maggiori spese sono totalmente a carico del richiedente);
- e) non siano utilizzate le economie di spesa per la realizzazione di interventi non coerenti con le finalità del progetto originario.

L'esito dell'istruttoria è sottoposto dal Responsabile del procedimento ad approvazione del Consiglio di Amministrazione del GAL. Il GAL comunica tempestivamente al Beneficiario l'esito del procedimento.

Il Beneficiario che esegua le varianti, preventivamente richieste senza attendere l'autorizzazione del GAL si assume il rischio che le spese sostenute non siano riconosciute in fase di rendicontazione, nel caso in cui la variante non sia stata successivamente autorizzata.

In caso di mancata autorizzazione della variante richiesta, ai fini della rendicontazione delle spese, rimane valido il progetto finanziato inizialmente.

# **27 DECADENZA DAL CONTRIBUTO**

<span id="page-37-0"></span>La domanda ammessa a finanziamento decade totalmente a seguito di:

- a) perdita dei requisiti di ammissione della domanda;
- b) mancata conclusione degli interventi entro il termine fissato fatte salve le possibilità di proroga;
- c) realizzazione di investimenti con spesa ammissibile inferiore alla soglia minima;
- d) realizzazione di investimenti che non rispondono a requisiti di funzionalità e completezza;
- e) mancato rispetto degli impegni essenziali;
- f) violazione del divieto di cumulo dei contributi;
- g) non veridicità delle dichiarazioni presentate;
- h) esito negativo dell'eventuale controllo ex post.

In caso di mancato rispetto degli impegni accessori la domanda ammessa a finanziamento decade invece solo parzialmente.

In tali casi i beneficiari sono tenuti alla restituzione dei contributi ricevuti e dei relativi interessi, fatta salva l'applicazione di ulteriori sanzioni che venissero disposte a livello regionale, nazionale o comunitario.

## **28 PARTECIPAZIONE DEL BENEFICIARIO ALL'ITER DELLA DOMANDA**

<span id="page-38-0"></span>Dopo aver presentato la Domanda di sostegno, il Beneficiario si può trovare di fronte a una serie di situazioni che richiedono di intervenire sulla domanda medesima. Questa può essere:

- 1) ritirata (per rinuncia o per revoca);
- 2) non ammessa; è possibile chiedere il riesame della Domanda o ricorrere alle Autorità competenti;
- 3) soggetta a errori palesi, cause di forza maggiore, ecc.

#### <span id="page-38-1"></span>**28.1 Ritiro della domanda**

In qualsiasi momento, il Beneficiario può rendersi conto che non è più in grado di portare avanti l'investimento per cui ha richiesto il sostegno. In tal caso può procedere con la rinuncia della domanda di sostegno direttamente dal SIAP, se la domanda stessa non è ancora stata ammessa al finanziamento.

#### **28.2 Riesami/ricorsi**

<span id="page-38-2"></span>Nel caso di domanda non ammessa a finanziamento o di esito negativo di domande di pagamento (con revoca del sostegno), il Beneficiario può richiedere al GAL il riesame della pratica ed eventualmente impugnare il provvedimento di rigetto di fronte all'autorità giudiziaria con le modalità e tempistiche descritte nel PSR approvato.

#### **28.3 Errori palesi e loro correzione**

<span id="page-38-3"></span>Nel caso in cui il Beneficiario si sia reso conto di aver commesso un errore palese nella compilazione di una determinata domanda (Domanda di premio, Domanda di pagamento, …), può richiedere al GAL la correzione relativamente agli errori occorsi, purché prima che il GAL abbia dato avvio al procedimento di istruttoria delle domande.

Per la correzione dell'errore palese (come previsto dal Manuale ARPEA al quale si rimanda) il Beneficiario deve produrre la documentazione che dimostri l'evidenza dell'errore stesso e di aver agito in buona fede.

# **28.4 Rinuncia per cause di forza maggiore**

<span id="page-38-4"></span>È contemplata la rinuncia per cause di forza maggiore o in caso di circostanze eccezionali; queste possono essere, in particolare, riconosciute nei seguenti casi:

- a) il decesso del Beneficiario;
- b) l'incapacità professionale di lunga durata del Beneficiario;
- a) una calamità naturale grave che colpisce seriamente l'azienda;
- b) la distruzione fortuita dei fabbricati aziendali adibiti all'attività di impresa;
- c) un'epizoozia o una fitopatia che colpisce la totalità o una parte, rispettivamente, del patrimonio zootecnico o delle colture del Beneficiario;
- d) l'esproprio della totalità o di una parte consistente dell'azienda se tale esproprio non poteva essere previsto alla data di presentazione della domanda.

In tali casi, entro **20 giorni consecutivi** dalla data in cui il Beneficiario (o il suo rappresentante) sia in condizione di farlo, dev'essere comunicata per iscritto la causa di forza maggiore unitamente alla relativa documentazione probante.

# **29 NORMATIVA**

- <span id="page-39-0"></span>a) Reg. (UE) n. 1303/2013
- b) Reg. (UE) n. 1307/2013 (agricoltore in attività)
- c) Reg. (UE) 1305/2013
- d) Reg. delegato (UE) n.807/2014
- e) Reg. di esecuzione (UE) n. 808/2014
- f) Reg. (UE) n. 1308/2013
- g) Reg. (UE) 702/2014 (definizione di PMI)
- h) L.R. 95/1995 Interventi regionali per lo sviluppo del sistema agroindustriale piemontese
- i) L. 4/2011; art. 1 (estensione dei contratti di filiera e di distretto a tutto il territorio nazionale)
- j) DM 350 del 8 sett. 1999
- k) D.Lgs 50/2016 Attuazione delle direttive 2014/23/UE, 2014/24/UE e 2014/25/UE
- l) LR 21/2016 Disposizioni per favorire la costituzione delle associazioni fondiarie e la valorizzazione dei terreni agricoli e forestali
- m) LR 45/1989 e DLgs 42/2004
- n) LR 32/2008
- o) LR 20/1989
- p) Linee guida sull'ammissibilità delle spese relative allo sviluppo rurale 2014-20 "Rete rurale nazionale 2014-2020" – MIPPAF
- q) PSR Regione Piemonte 2014-2020 (versione vigente all'atto della pubblicazione del Bando)
- r) PSL 2014-2020 del GAL Tradizione delle Terre Occitane
- s) Legge Regionale n. 34 del 22 dicembre 2008 "Norme per la promozione dell'occupazione, della qualità, della sicurezza e regolarità del lavoro"
- t) Legge n. 68 del 12 marzo del 1999 "Norme per il diritto al lavoro dei disabili"
- u) Per quanto riguarda gli interventi oggetto di contributo, essi devono essere compatibili con la normativa/regolamentazione vigente, in quanto applicabili anche ai fini dell'ottenimento delle autorizzazioni prescritte; in particolare con:
- Normative del Piano Regolatore vigente nel Comune di riferimento;
- Regolamento edilizio del Comune di riferimento, eventualmente comprensivo delle integrazioni fornite dai Manuali per il recupero dei beni architettonici e dai Manuali del paesaggio realizzati dal G.A.L.;
- Normative specifiche connesse all'approvazione dei Progetti edilizi da parte della Commissione per il Paesaggio operante nell'area di riferimento.
- Altre normative specifiche applicabili alla tipologia e alle caratteristiche dell'intervento oggetto di contributo
- Prezzario Regionale, in vigore al momento della presentazione della domanda di aiuto.

# **30 INFORMAZIONI E PUBBLICITA' SUL SOSTEGNO DA PARTE DEL FEASR**

<span id="page-40-0"></span>(Art. 13 e All. III del Regolamento di Esecuzione UE 808/2014 della Commissione) Tutte le azioni di informazione e di comunicazione a cura del Beneficiario devono fare riferimento al sostegno del FEASR, al PSR, ed alle Operazioni 4.1.1, 4.2.1, 6.4.2.

Per ottemperare agli obblighi di informazione e pubblicità si rimanda a quanto descritto al seguente link: https://www.regione.piemonte.it/web/temi/fondi-progetti-europei/programma-sviluppo-ruralefeasr/gestione-attuazione-psr/targhe-cartelli-informativi-sul-sostegno-feasr

**Si rimanda all'All. 8 del Bando come riferimento per la realizzazione della Targa relativa all'intervento realizzato.**

#### **31 INFORMATIVA SUL TRATTAMENTO DEI DATI PERSONALI**

<span id="page-40-1"></span>I dati personali forniti al GAL Tradizione delle Terre Occitane saranno trattati secondo quanto previsto dal Regolamento (UE) n. 679/2016 relativo alla protezione delle persone fisiche con riguardo al trattamento dei dati personali, nonché alla libera circolazione di tali dati e che abroga la direttiva 95/46/CE (Regolamento Generale sulla Protezione dei Dati, di seguito GDPR).

I dati personali verranno raccolti e trattati nel rispetto dei principi di correttezza, liceità e tutela della riservatezza, con modalità informatiche ed esclusivamente per finalità di trattamento dei dati personali dichiarati nella domanda e comunicati al GAL Tradizione delle Terre Occitane. Il trattamento è finalizzato all'espletamento delle funzioni istituzionali definite dal Reg. (UE) 1305/2013 e dal Reg. (UE) n. 640/2014. I dati acquisiti a seguito della presente informativa, relativa a tutte le attività connesse al presente Bando, saranno utilizzati esclusivamente per le finalità relative al procedimento amministrativo per il quale vengono comunicati.

L'acquisizione dei dati ed il relativo trattamento sono obbligatori in relazione alle finalità sopradescritte; ne consegue che l'eventuale rifiuto a fornirli potrà determinare l'impossibilità del Titolare del trattamento ad erogare il servizio richiesto.

Il Titolare del trattamento dei dati personali è il GAL Tradizione delle Terre Occitane; il Responsabile del Trattamento dei dati è il Presidente del GAL Blesio Aurelio.

I dati saranno trattati esclusivamente da soggetti incaricati e Responsabili esterni individuati dal Titolare o da soggetti incaricati individuati dal Responsabile esterno, autorizzati ed istruiti in tal senso, adottando tutte quelle misure tecniche ed organizzative adeguate per tutelare i diritti, le libertà e i legittimi interessi che Le sono riconosciuti per legge in qualità di Interessato.

I dati, resi anonimi, potranno essere utilizzati anche per finalità statistiche (d.lgs. 281/1999 e s.m.i.). I dati personali sono conservati per un periodo di 10 anni a decorrere dalla data di scadenza del vincolo di destinazione

I dati personali non saranno in alcun modo oggetto di trasferimento in un Paese terzo extraeuropeo, né di comunicazione a terzi fuori dai casi previsti dalla normativa in vigore, né di processi decisionali automatizzati compresa la profilazione.

Potranno essere esercitati i diritti previsti dagli artt. da 15 a 22 del Regolamento (UE) n. 679/2016, quali: la conferma dell'esistenza o meno dei dati personali e la loro messa a disposizione in forma intellegibile; avere la conoscenza delle finalità su cui si basa il trattamento; ottenere la cancellazione, la trasformazione in forma anonima, la limitazione o il blocco dei dati trattati in violazione di legge, nonché l'aggiornamento, la rettifica o, se vi è interesse, l'integrazione dei dati; opporsi, per motivi legittimi, al trattamento stesso, rivolgendosi al Titolare o al Responsabile del trattamento o il diritto di proporre reclamo all'Autorità di controllo competente.

# **32 TERMINI PER LA RICHIESTA DI INFORMAZIONI/DOCUMENTAZIONE**

<span id="page-41-0"></span>Per eventuali ulteriori richieste di informazioni e/o documentazione inerenti alla presentazione della domanda, gli interessati potranno rivolgersi, previo appuntamento, presso la sede del GAL Tradizione delle Terre Occitane, Via Matteotti, 40 – 12023 Caraglio (CN), nel seguente orario:

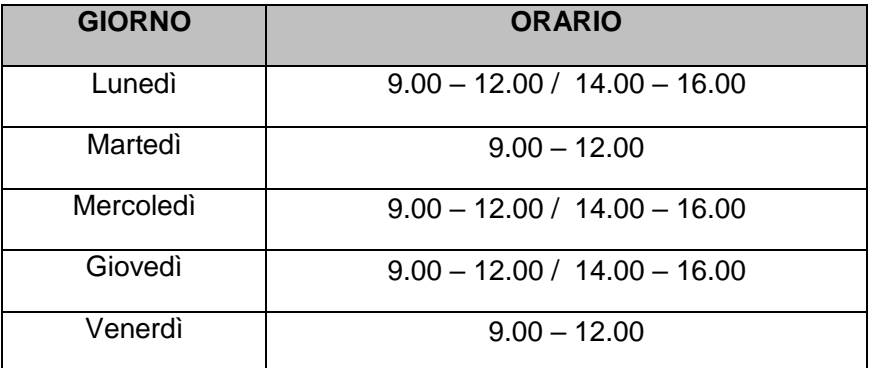

# **33 DISPOSIZIONI FINALI**

<span id="page-41-1"></span>Presentando la domanda di contributo relativa al presente Bando il Beneficiario accetta integralmente le disposizioni contenute nel Bando, nel modulo di domanda e nei relativi allegati, così come pubblicati e senza l'apporto di modifiche, impegnandosi al formale e sostanziale rispetto delle stesse.

Il GAL Tradizione delle Terre Occitane si riserva di effettuare, in qualsiasi momento, accertamenti per la verifica del rispetto degli impegni assunti dai beneficiari dei contributi.

Per quanto non contemplato nelle disposizioni del presente Bando Pubblico si rimanda alle normative comunitarie, statali e regionali in vigore, nonché al P.S.L. del GAL Tradizione delle Terre Occitane, il cui testo è pubblicato sul sito internet del GAL.

# **34 PUBBLICAZIONE**

<span id="page-41-2"></span>Il presente Bando Pubblico sarà pubblicato sul sito internet del GAL [www.tradizioneterreoccitane.com](http://www.tradizioneterreoccitane.com/) e trasmesso via mail, per la pubblicazione all'Albo Pretorio, ai seguenti Enti:

- Comuni del GAL,
- Unione Montana Valle Stura,
- Unione Montana Valli Maira,
- Unione Montana Valle Grana,
- Unione Montana Valle Varaita,
- Unione Montana dei Comuni del Monviso,
- Unione Montana Barge e Bagnolo,
- Soci Privati GAL,
- Espaci Occitan,
- Parco del Monviso,
- Parco fluviale Gesso e Stura,
- Ente di gestione delle Aree protette delle Alpi Marittime.

Caraglio, 17 giugno 2019

- Responsabile del procedimento
- Maria Pianezzola, Direttore Tecnico del GAL